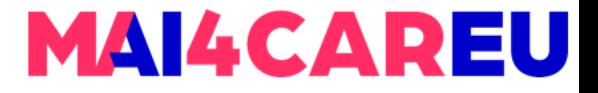

# **Επεξεργασία Φυσικής Γλώσσας Βασική προ-επεξεργασία κειμένου**

Δημήτρης Πασχαλίδης

Τμήμα Πληροφορικής

Πανεπιστήμιο Κύπρου

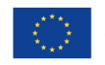

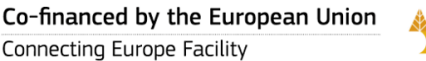

| University

of Cyprus

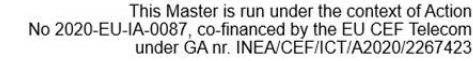

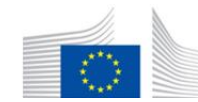

# **Regular Expressions RegEx**

Μια επίσημη γλώσσα για τον καθορισμό και την αναζήτηση συμβολοσειρών κειμένου. Πώς μπορούμε να αναζητήσουμε οποιοδήποτε από αυτά?

- **Woodchuck**
- Woodchucks
- woodchuck
- woodchucks

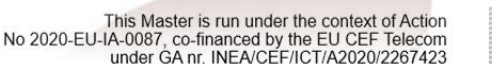

**MAI4CAREU** 

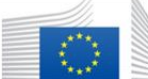

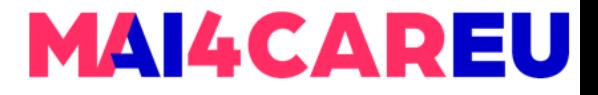

# **RegEx: Disjunctions**

### Γράμματα μέσα σε αγκύλες [ ]

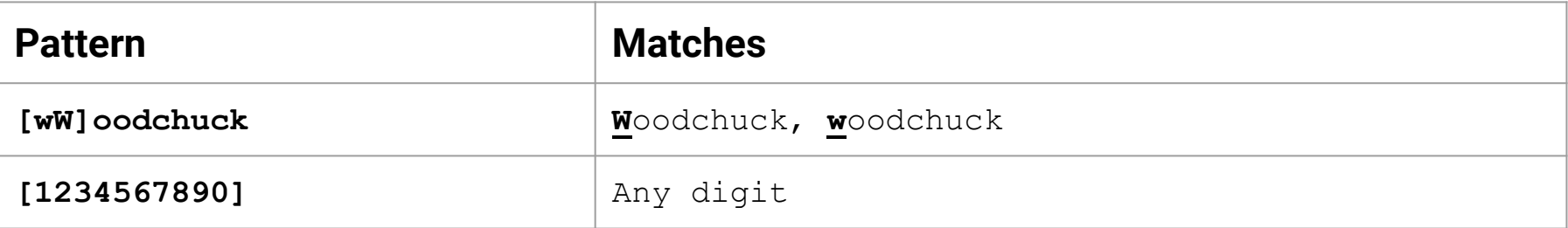

### Χρησιμοποιήστε εύρη τιμών [A-Z]

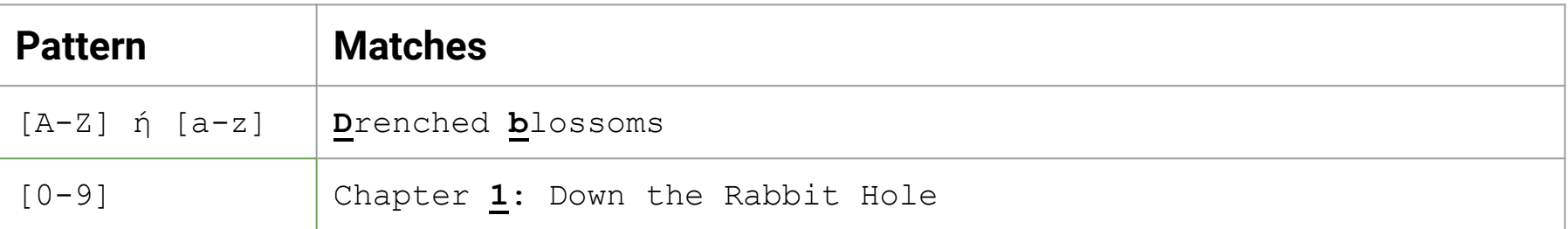

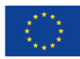

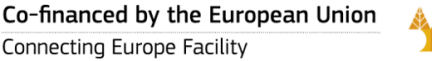

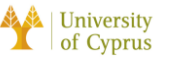

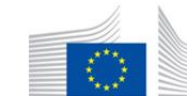

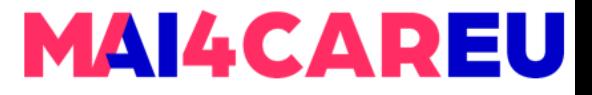

## **RegEx: Negation**

### Αρνήσεις [^Ss ]

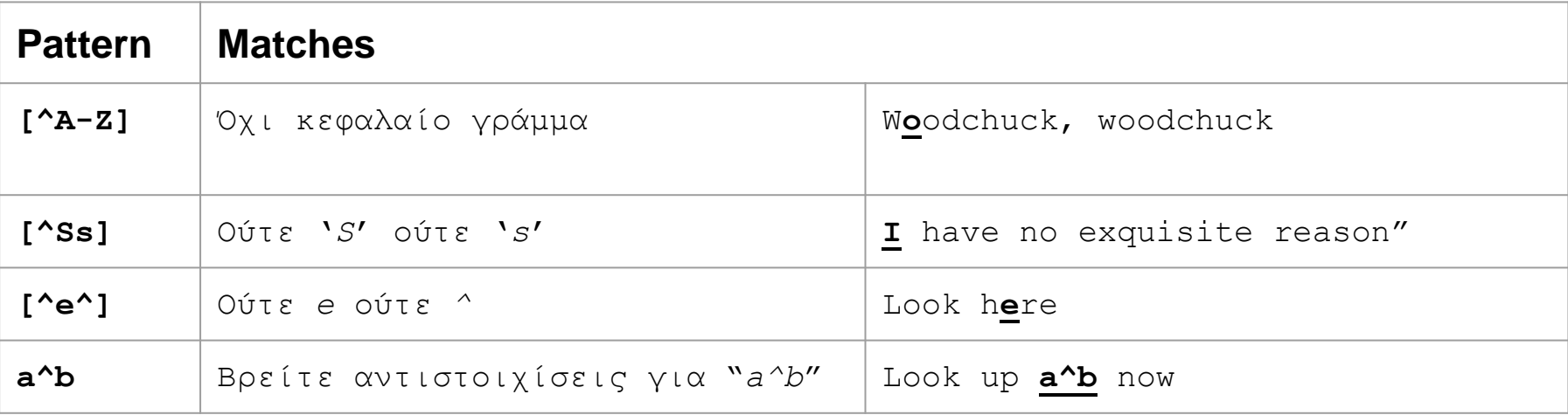

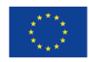

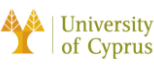

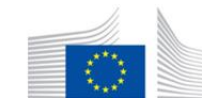

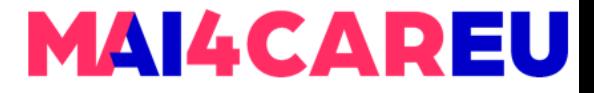

### **RegEx:** ? \* + .

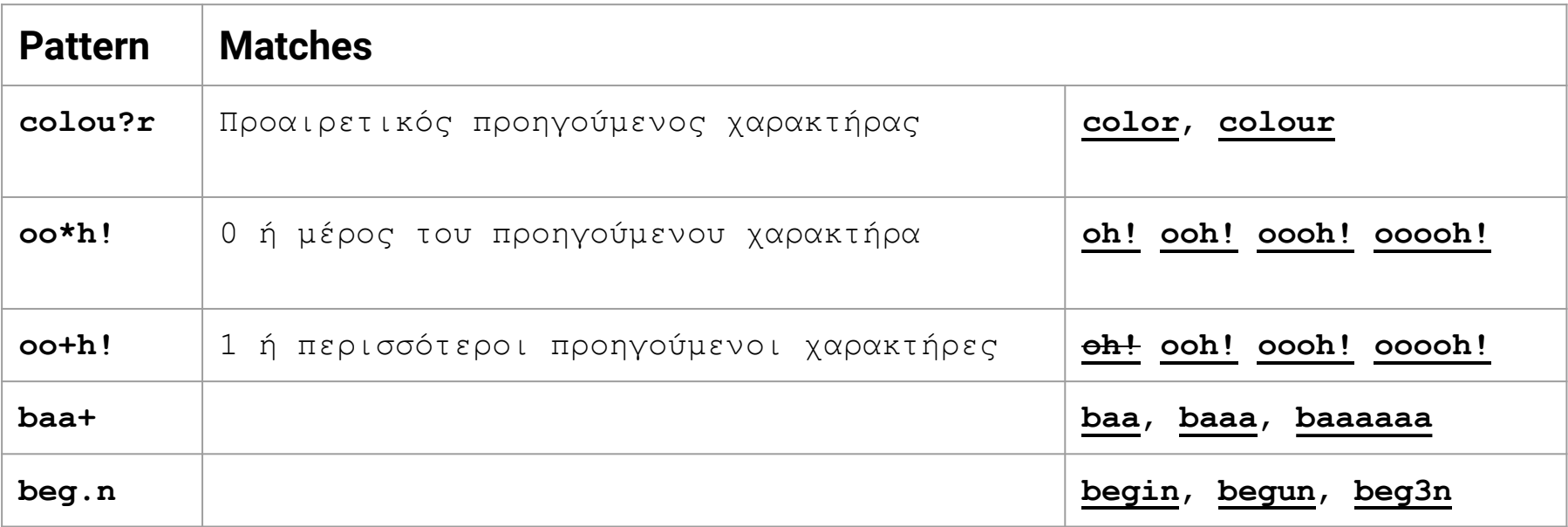

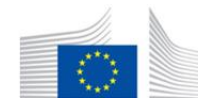

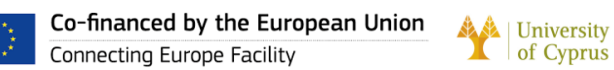

# **RegEx: More Disjunctions**

Μπορούμε να καθορίσουμε σύνθετες κανονικές εκφράσεις ενώνοντας ξεχωριστά regexes με έναν τελεστή διάζευξης *|*

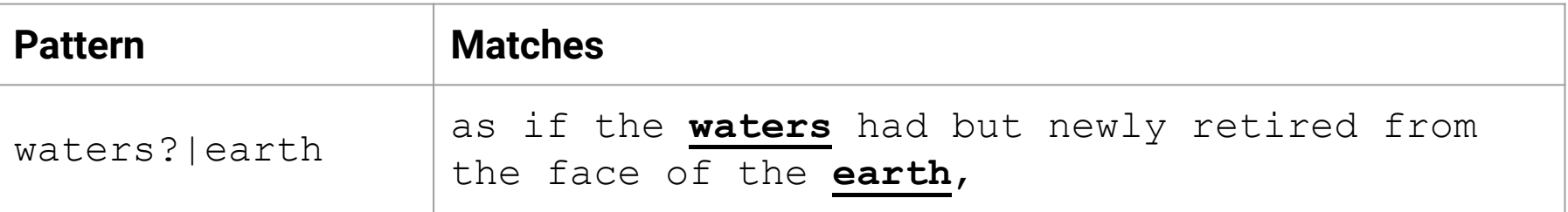

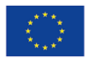

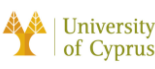

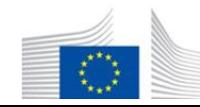

**MAILCAREU** 

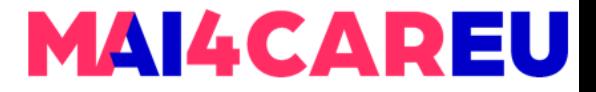

## **RegEx: Example**

Εύρεση όλων των εμφανίσεων της λέξης "the" σε κείμενο.

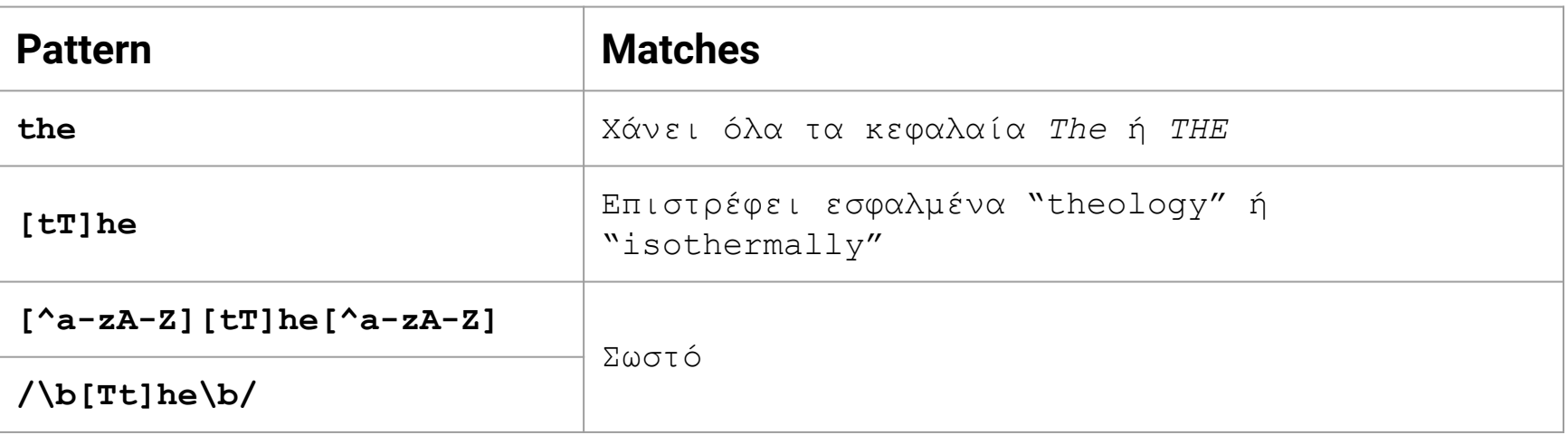

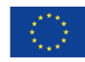

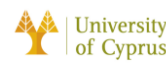

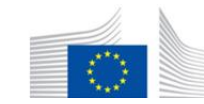

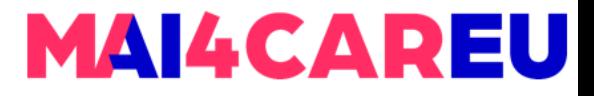

# **RegEx: Symbols**

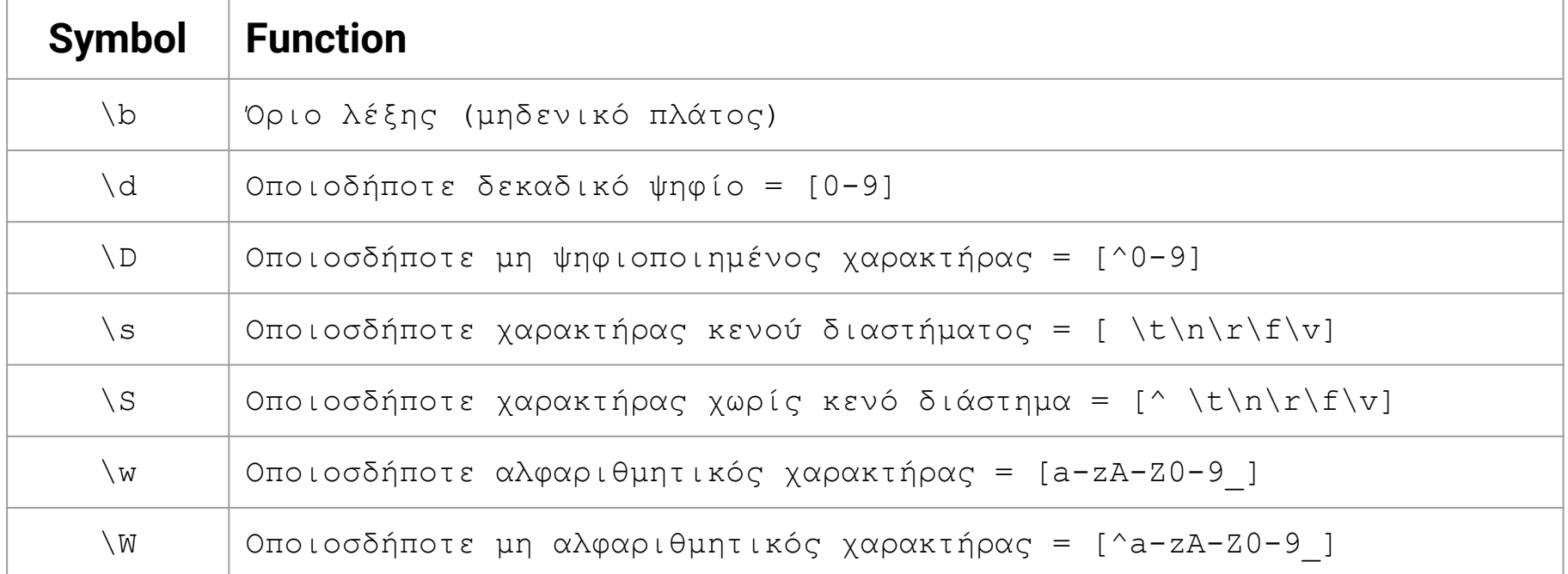

Taken from<https://www.nltk.org/book/ch03.html>

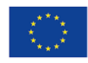

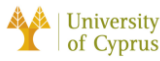

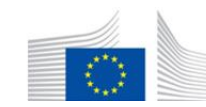

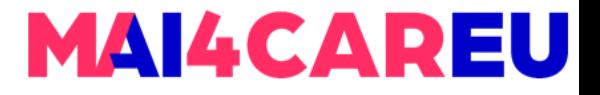

# **Περίληψη**

Regular expressions έχουν κρίσιμο ρόλο στο NLP

- Οι ακολουθίες του regex είναι συχνά το πρώτο μοντέλο για οποιοδήποτε κείμενο επεξεργασίας κειμένου.
	- Στη Μηχανική Μάθηση τα regex εξακολουθούν να χρησιμοποιούνται για προ-επεξεργασία, ή ως features στους classifiers
		- Μπορεί να είναι πολύ χρήσιμα στις γενικεύσεις

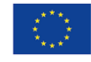

University

of Cyprus

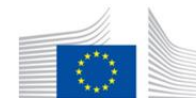

# **Προ-επεξεργασία κειμένου**

Κάθε εργο NLP απαιτεί προ-επεξεργασία κειμένου:

1.Τokenization των λέξεων 2.Κανονικοποίηση λέξεων Segmentation προτάσεων

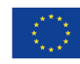

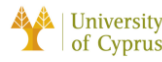

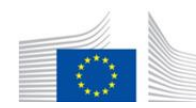

**MAILCAREU** 

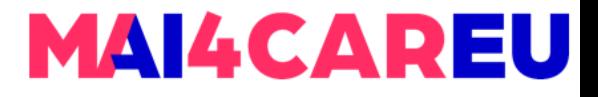

# **Tokenization Λέξεων**

Τokenization βάσει διαστήματος (space): text.split(" ")

As much mud in the streets as if the waters had but newly retired from the face of the earth, and it would not be wonderful to meet a Megalosaurus, forty feet long or so, waddling like an elephantine lizard up Holborn Hill.

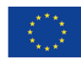

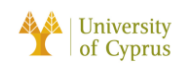

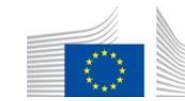

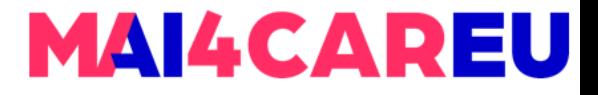

# **Tokenization Λέξεων**

Τokenization βάσει διαστήματος (space): text.split(" ")

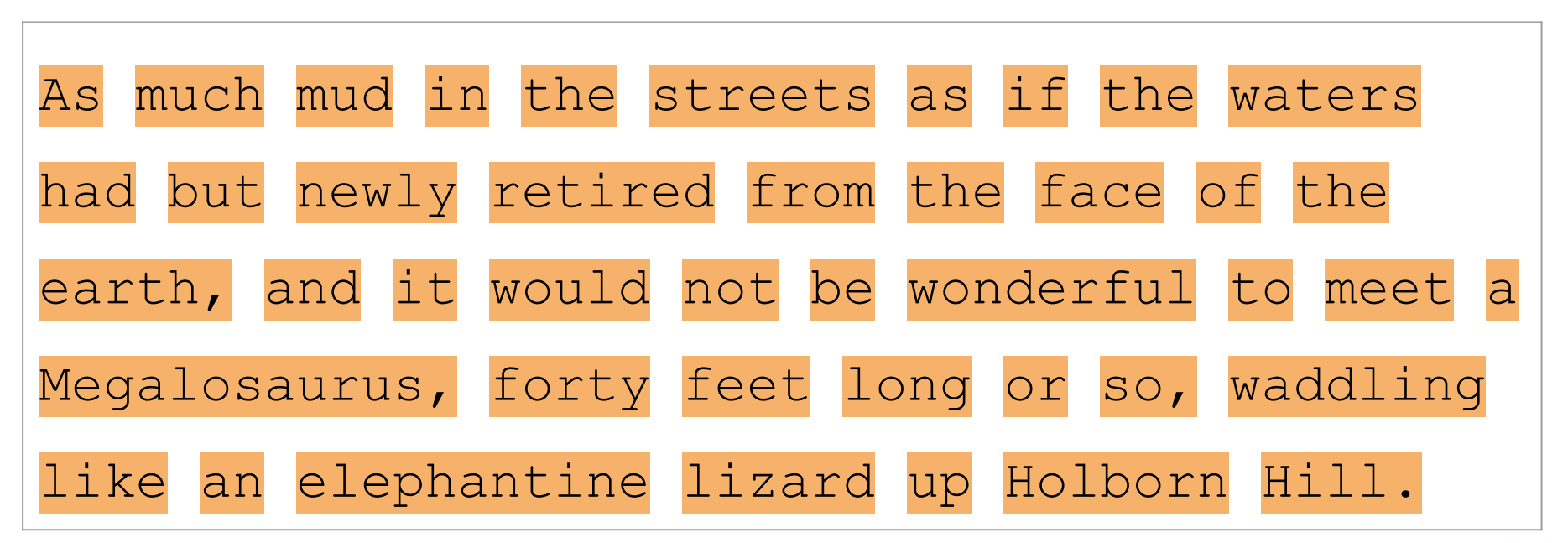

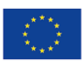

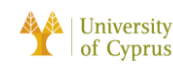

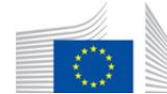

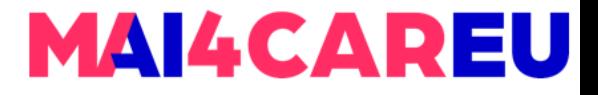

# **Tokenization Λέξεων**

Τokenization βάσει διαστήματος (space): text.split(" ")

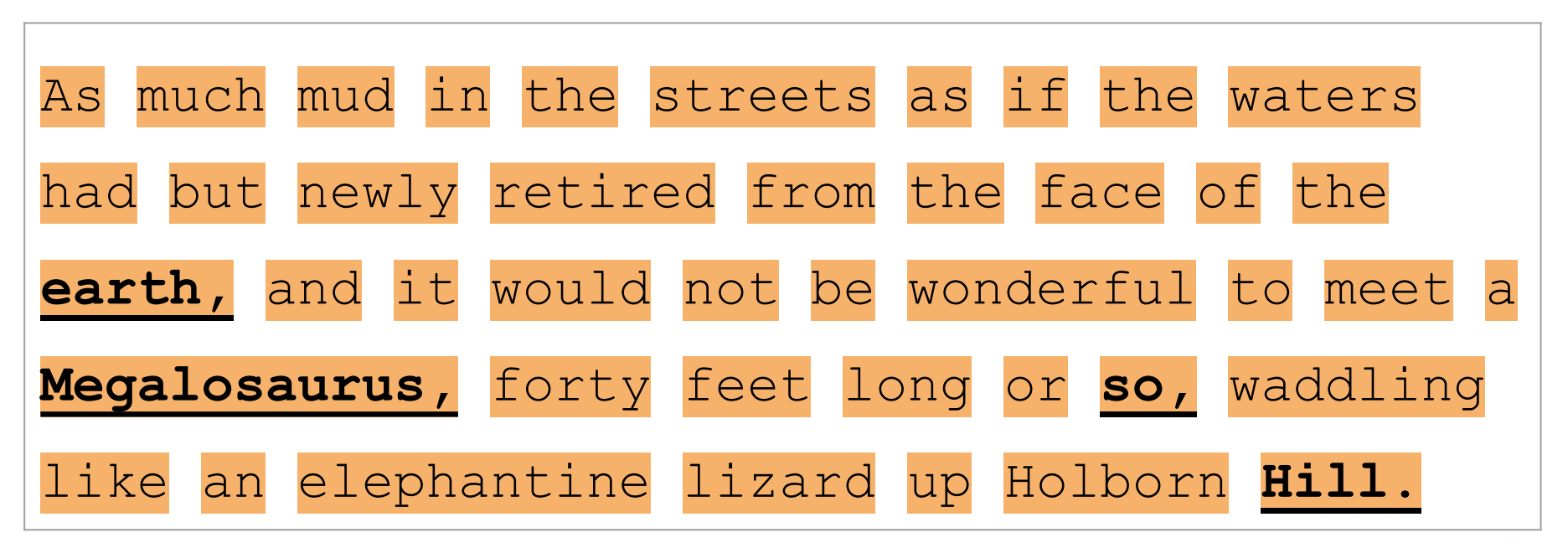

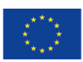

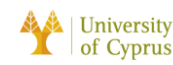

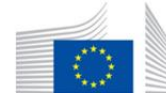

### **MAI4CAREU**

# **Tokenization Λέξεων**

Eμφανήσεις του "earth" σε 100 βιβλία (Project Gutenberg)

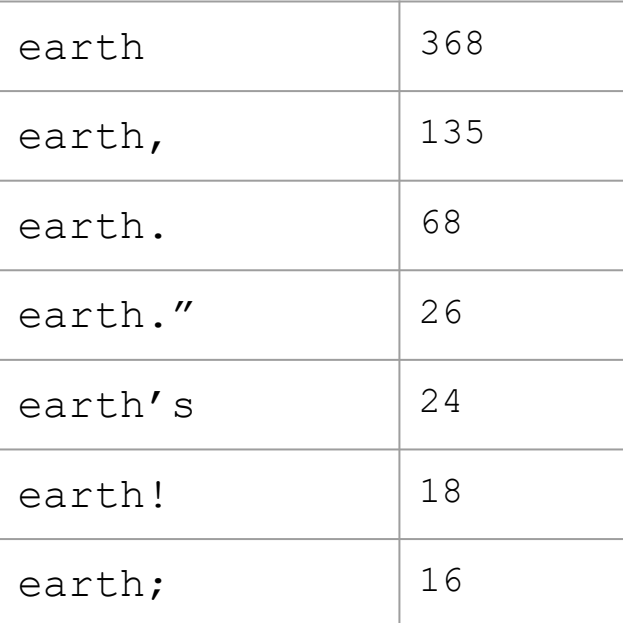

#### **Issues in Tokenization**

Cannot blindly remove punctuation:

- Ph.D., AT&T, isn't
- \$45.55
- 01/02/2022
- http://www.google.com
- #HaveANiceDay
	- dpasch01@cs.ucy.ac.cy
	- ;P or :) or :'(

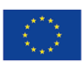

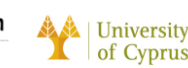

No. 2020-FLLIA-00 under GA nr INEA/CEF/ICT/A2020/2267423

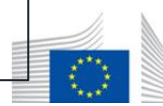

## **MAI4CAREU**

# **Tokenization Λέξεων**

```
text = "That U.S.A. poster-print costs $12.40..."
pattern = r'''''' (?x)
                       # set flag to allow verbose regexps
                (?:[A-Z]\setminus .)+ # abbreviations, e.g. U.S.A.
                \lceil \det(?:\lambda \cdot \det) ? # numbers, incl. currency and percentages
                |\w+ (?: [-1] \w+) * # words w/ optional internal hyphens
                |(?:[+/\{-@\&*]) # special characters with meanings
            11 11 11
  print(", nltk.regexp tokenize(text, pattern))
 ['That', 'U.S.A.', 'poster-print', 'costs', '12.40']
```
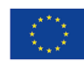

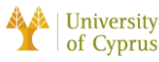

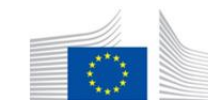

# **Tokenization Λέξεων- Data-oriented**

- ❏ Αντί για κενό διάστημα **→** Τokenize βάσει δεδομένων **Προσεγγιση**
	- ❏ Τρεις κοινοί αλγόριθμοι:
		- Byte-Pair Encoding (BPE) (Sennrich et al. 2016)
		- Unigram language modeling tokenization (Kudo, 2018)
		- WordPiece (Schuster and Nakajima, 2012)

### ❏ Μοτίβο Μεθοδολογίας:

- 1. Token learner αναγνωρίζει το λεξιλόγιο μέσα από το raw training corpus (σύνολο από tokens)
- 2. Ο token segmenter λαμβάνει τις προτάσεις και τις κάνει tokenize βάσει του λεξιλογίου.

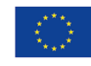

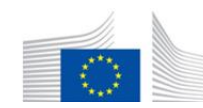

# **Byte Pair Encoding (BPE) Token Learner**

- ❏ Αφήστε το λεξιλόγιο να είναι ένα σύνολο όλων των μεμονωμένων χαρακτήρων:
	- $= \{A, B, C, D, ..., a, b, c, d, ... \}$
- ❏ Επαναλάβετε τα εξής:
	- 1. Επιλέξτε τα δύο σύμβολα που γειτνιάζουν συχνότερα στο training corpus (e.g.  $'A'$  and  $'B'$ )
	- 2. Προσθήκη νέου συμβόλου 'AB' στο λεξιλόγιο, που προέρχεται από 'A'και 'B'.
	- 3. Αντικαταστήστε κάθε παρακείμενο 'A'και 'B' στο corpus με 'AB'

### ❏ Μέχρι *k* συγχωνεύσεις.

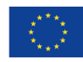

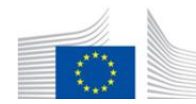

# **Byte Pair Encoding (BPE) Token Learner**

### ❏ Αρχικό corpus:

low low low low low lowest lowest newer newer newer newer newer newer wider wider wider new new

❏ Προσθεσε τα tokens που αντιστοιχούν στα τέλη λέξεων και δημιουργήστε το λεξιλόγιο:

$$
\{ \_, d, e, i, 1, n, o, r, s, t, w \}
$$

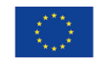

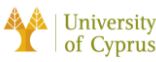

This Master is run under the context of Action No 2020-EU-IA-0087, co-financed by the EU CEF Telecom under GA nr. INEA/CEF/ICT/A2020/2267423

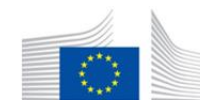

## **Byte Pair Encoding (BPE) Token Learner** EU

❏ Αρχικό corpus και λεξιλόγιο:

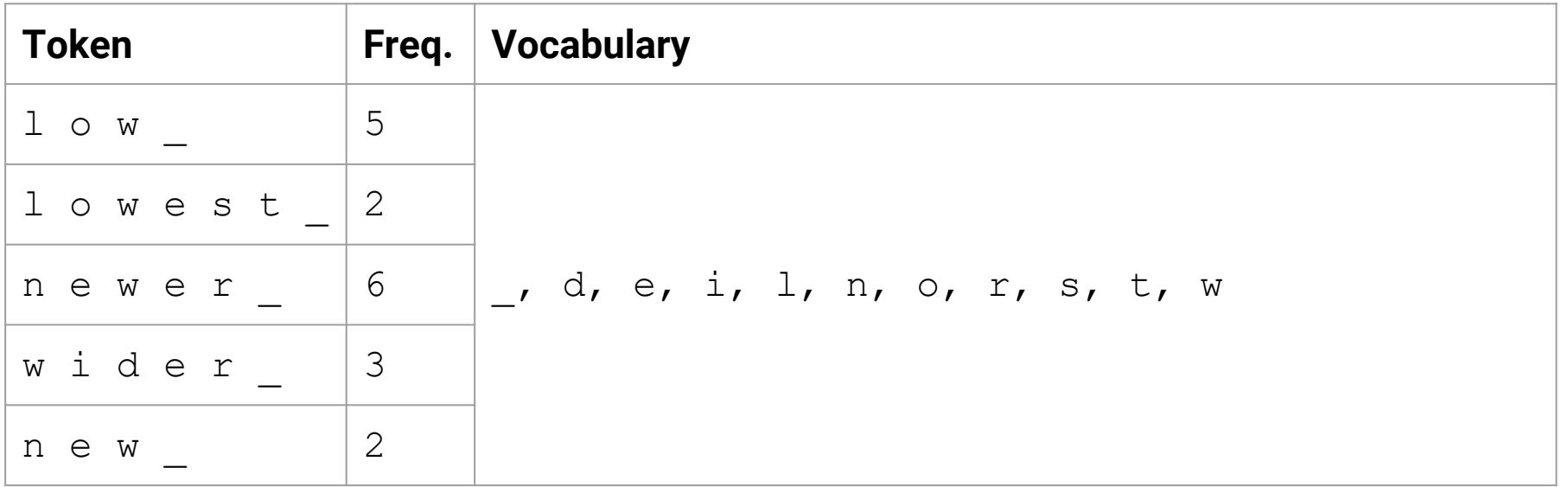

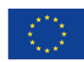

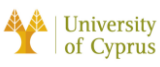

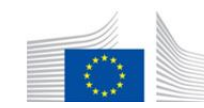

# **Byte Pair Encoding (BPE) Token Learner**

#### Merge  $\in$   $r$   $\pi \rho o \varsigma$   $\epsilon r$

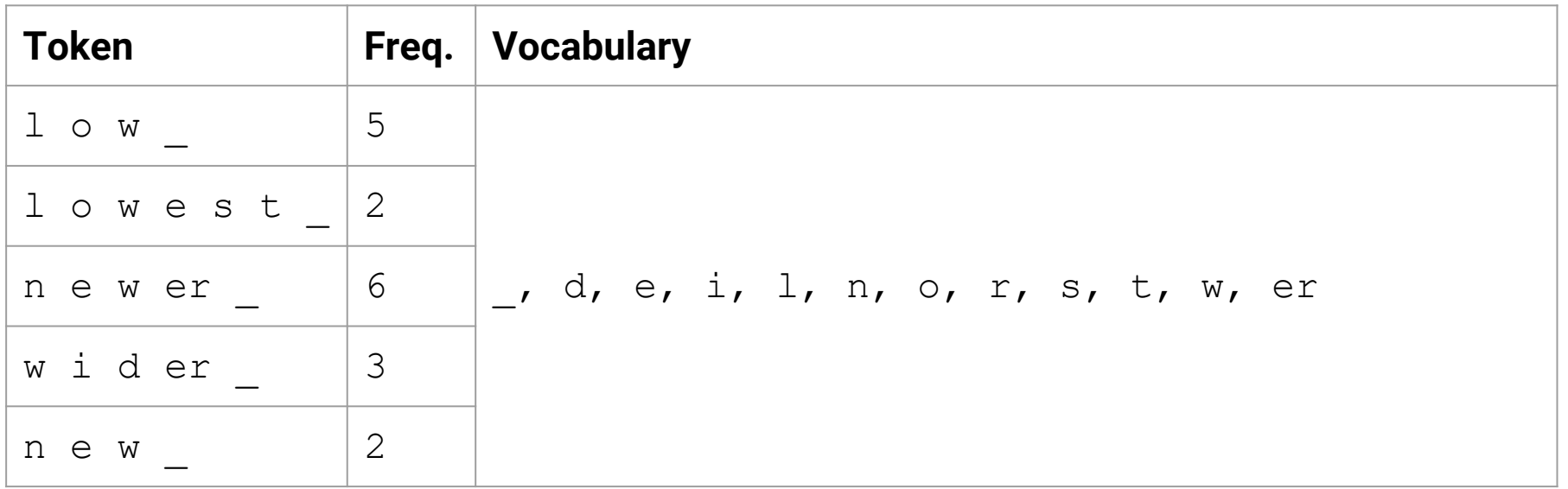

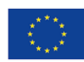

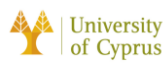

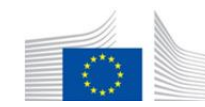

#### **MAI4CAR** EU **Byte Pair Encoding (BPE) Token Learner**

#### Merge  $er$   $\pi p o g$   $er$

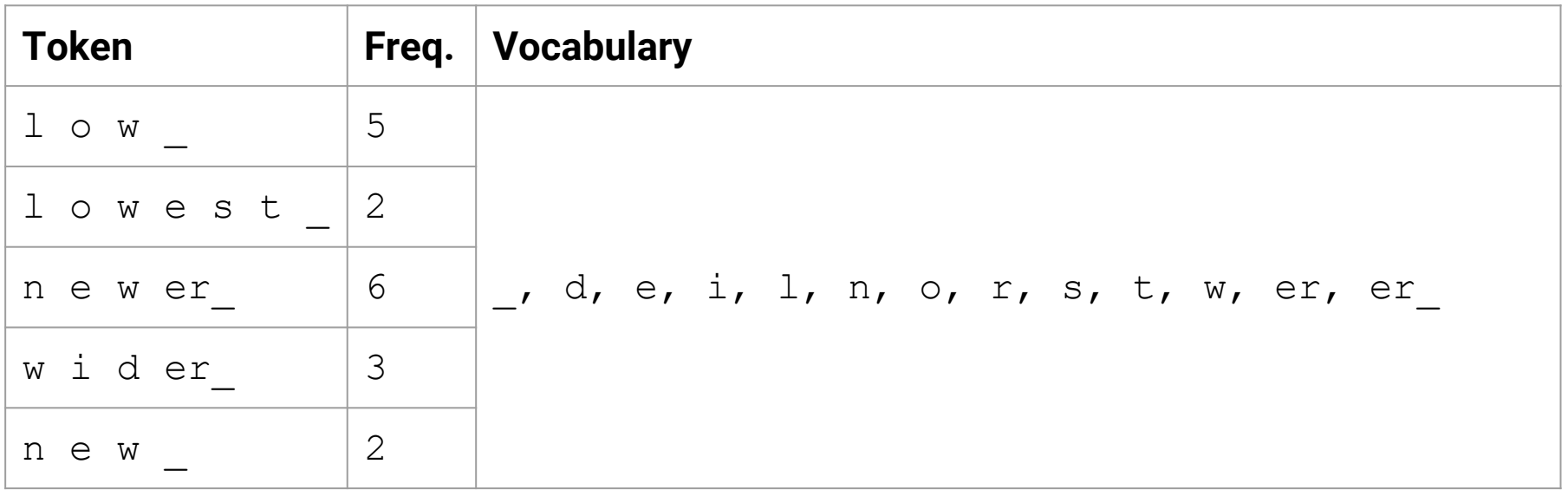

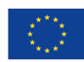

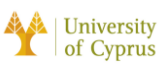

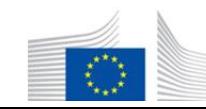

# **Byte Pair Encoding (BPE) Token Learner**

#### **Merge**  $n \in \mathbb{R}$  pog ne

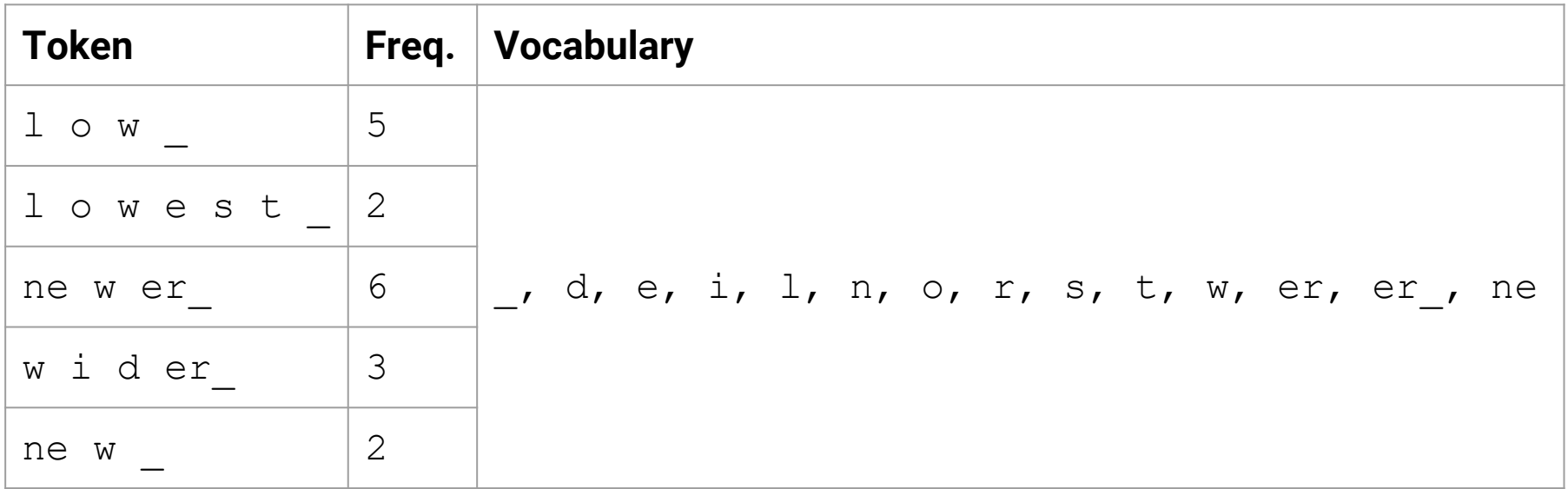

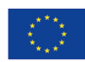

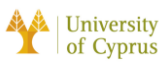

This Master is run under the context of Action No 2020-EU-IA-0087, co-financed by the EU CEF Telecom under GA nr. INEA/CEF/ICT/A2020/2267423

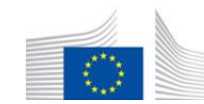

# **Byte Pair Encoding (BPE) Token Learner**

#### ❏ Τα υπόλοιπα merges είναι:

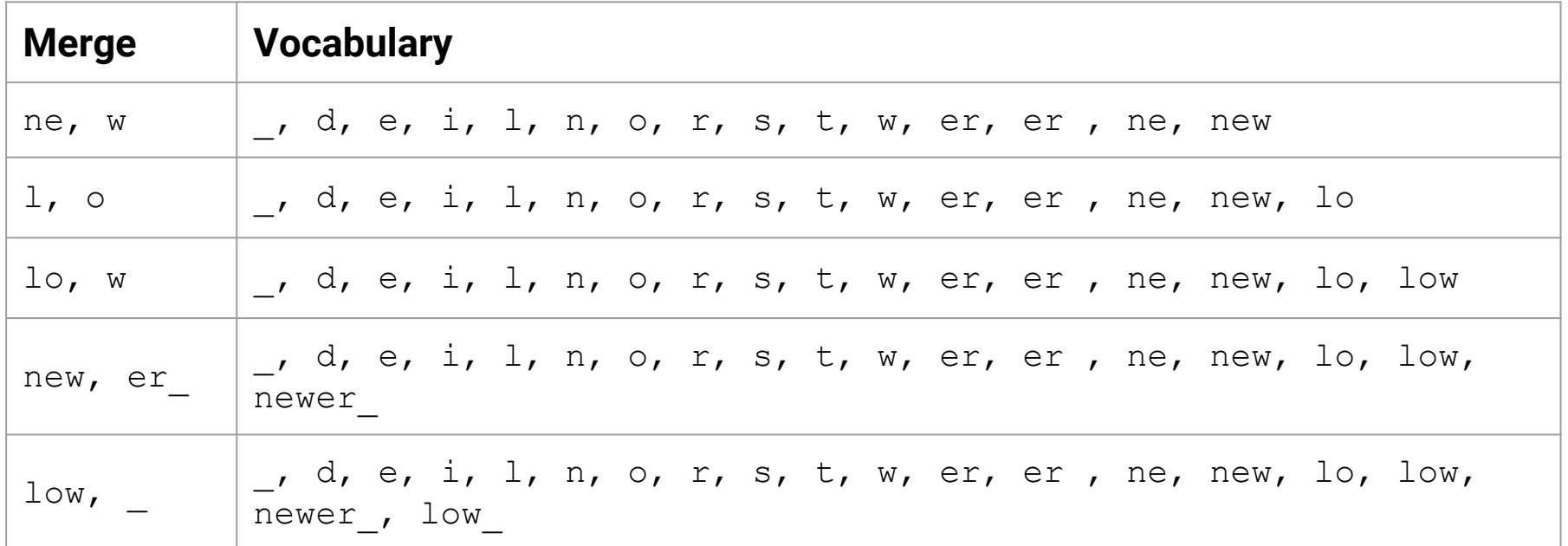

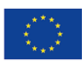

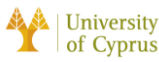

This Master is run under the context of Action No 2020-EU-IA-0087, co-financed by the EU CEF Telecom under GA nr. INEA/CEF/ICT/A2020/2267423

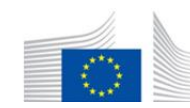

# **Byte Pair Encoding (BPE) Token Segmenter**

- ❏ Στα δεδομένα δοκιμής, εκτελέστε κάθε merge:
- $\Delta$ ρχικά, merge κάθε e r προς er, τότε er  $\Delta$  προς er etc. ❏ Αποτέλεσμα:
	- Σετ δοκιμής n e w e r θα γινόταν tokenized ως πλήρης λέξη Σετ δοκιμής 1 ο w e r θα ήταν δύο tokens: low και er

### **BPE είναι σε θέση να συλλάβει μορφήματα όπως -est ή -er**

Ένα μόρφημα είναι η μικρότερη μονάδα που φέρει νόημα μιας γλώσσας Παράδειγμα unlikeliest έχει 3 **μορφήματα** un-, likely, και -est.

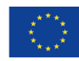

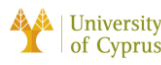

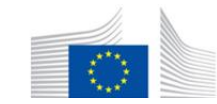

# **Κανονικοποίηση λέξεων**

❏ Η τοποθέτηση λέξεων/διακριτικών σε τυποποιημένη μορφή ❏ Dimensionality reduction του λεξιλογίου του corpus:

- *U.S.A* ή *USA*
- *uhhuh* ή *uh-huh*
- *Fed* ή *fed*
- *am*, *is*, *be*, *are*

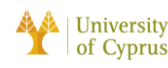

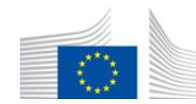

**MAI4CAREU** 

# **Κανονικοποίηση λέξεων: Case Folding**

❏ Μείωση όλων των γραμμάτων σε πεζά γράμματα:

- Οι χρήστες τείνουν να χρησιμοποιούν πεζά Πιθανές εξαιρέσεις:
	- General Motors
	- Fed vs. fed
	- SAIL vs. sail
- Χρήσιμο για ανάλυση συναισθήματος και εξαγωγή πληροφοριών Θέματα: US vs. us

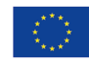

of Cyprus

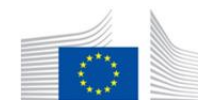

# **Κανονικοποίηση λέξεων: Lemmatization**

- ❏ Αναπαραστήστε όλες τις λέξεις ως λήμμα τους:
	- am, are, is **→** be
	- car, cars, car's, cars'  $\rightarrow$  car
	- "He is reading detective stories"
	- $\rightarrow$  "He be read detective story"
- ❏ Lemmatization γίνεται από **Morphological Parsing**
	- Parse token σε μορφώματα  $\rightarrow$  cars'
	- **Stems**: Βασικές μονάδες που φέρουν νόημα → car
	- **Affixes**: Άλλα μέρη με γραμματικές λειτουργίες → s'

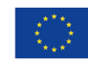

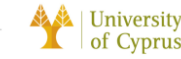

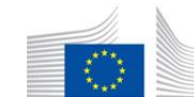

# **Κανονικοποίηση λέξεων: Stemming**

- ❏ Ευρετική διαδικασία για την αφαίρεση των inflected suffixes ενος token:
	- organizes, organized, organizing **→** organ
	- Χαμηλότερη precision, υψηλότερη recall
- ❏ Δημοφιλής **Porter Stemmer**
	- Μια ακολουθία κανόνων για την αφαίρεση suffixes Παραδείγματα:
		- $\circ$  ATIONAL  $\rightarrow$  ATE (e.g. relational  $\rightarrow$  relate)
		- $\circ$  ING → *ε* αν stem περιέχει φωνήεν (e.g. motoring  $\rightarrow$  motor)
		- $\circ$  SSNES  $\rightarrow$  SS (e.g. grasses  $\rightarrow$  grass)

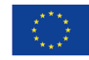

o-financed by the European Union. Connecting Europe Facility

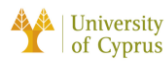

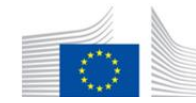

# **Segmentation Πρότασεων**

| University

of Cyprus

- ❏ Τokenization λέξεων είναι ένα στάδιο προ-επεξεργασίας του sentence segmentation → Προσδιορισμός των ορίων μεταξύ των προτάσεων.
- ❏ Αρκετές εργασίες NLP λειτουργούν σε επίπεδο πρότασης (e.g. POS tagging, parsing)  $\rightarrow$  Sentence segmentation είναι σημαντικό
- ❏ Pattern: Tokenize πρώτα χρησιμοποιώντας κανόνες ή ML για να classify περιόδους ως "Do you want to go?" said Jane.
- Μέρος ενός token or
- Ένα όριο πρότασης

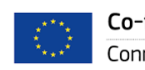

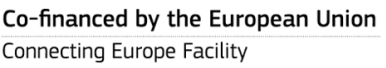

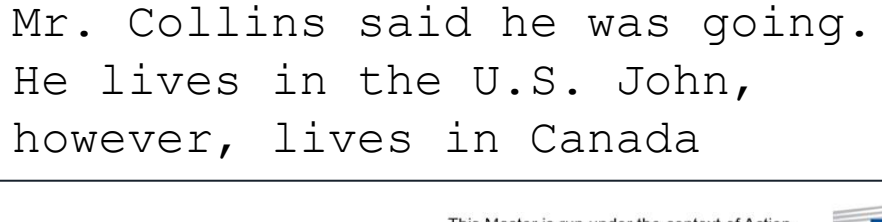

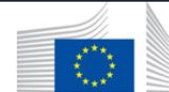

**MAI4CAREU** 

### **MAI4CAREU**

# **Περίληψη**

- Tokenization λέξεων, κανονικοποίηση, και segmentation προτάσεων θεωρούνται βασικές αρχές στην προεπεξεργασία κειμένου.
- Τokenization λέξεων όχι απλά διαχωρισμός λευκού χώρου αλλά με τη χρήση δεδομένων e.g. *Byte Pair Encoding (BPE) algorithm*.

■ Κανονικοποίηση λέξεων: *lemmatization* and *stemming*.

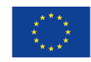

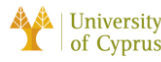

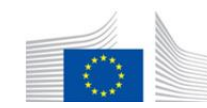

### **MAI4CAREU**

# **Text Similarity**

- ❏ Οι άνθρωποι μπορούν να εκφράσουν την ίδια έννοια (ή σχετικές έννοιες) με πολλούς διαφορετικούς τρόπους.
	- Παράδειγμα "*the plane leaves at 12pm*" vs. "*the flight departs at noon*".
- ❏ Text similarity αποτελεί βασικό συστατικό του NLP.
- ❏ Πληροφορίες σχετικά με "*cats*" → θέλουμε επίσης αναφορές σε "*kittens*" (λέξη "*cat*" δεν είναι σε αυτό).
- ❏ Πληροφορίες σχετικά με "*fruit dessert*" → θέλουμε επίσης "*peach tart*" και "*apple cobbler*".

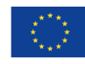

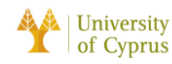

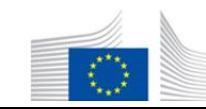

# **Ανθρώπινα Annotations για Similarity**

❏ Annotators ερωτήθηκαν πόσο παρόμοιες είναι δύο λέξεις; **Maximum similarity score είναι 10.**

Finkelstein, L., Gabrilovich, et al. 2002 Placing search in context: The concept revisited. WWW 2002 (pp. 406-414).

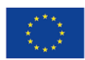

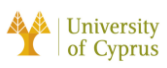

This Master is run under the context of Action No 2020-EU-IA-0087, co-financed by the EU CEF Telecom under GA nr. INEA/CEF/ICT/A2020/2267423

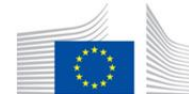

### 4CARI **Ανθρώπινα Annotations για Similarity**

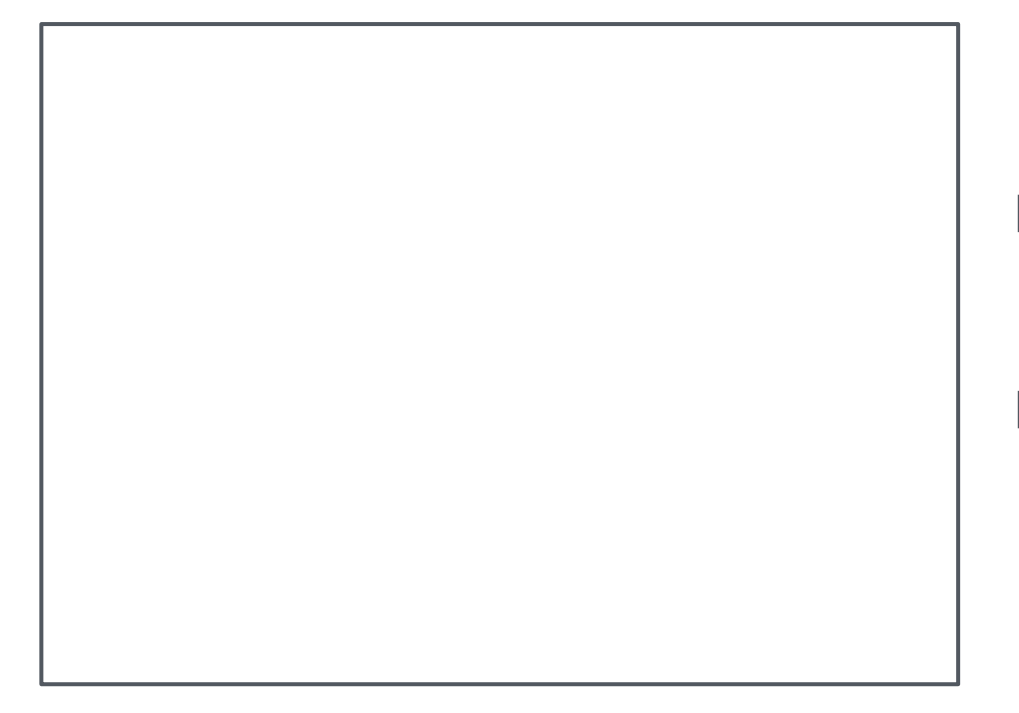

❏ Χρησιμοποιείται επίσης Part-of-Speech ετικέτες.

❏ **"***Persuade***" μοιάζει περισσότερο με "***argue***" παρά με "***pursue***".**

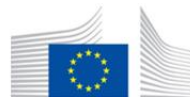

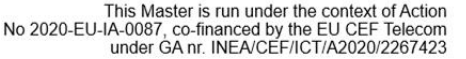

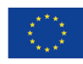

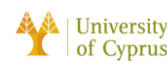

### **MAILCAREU**

# **Τύποι Text Similarity**

- ❏ Morphological similarity (e.g. *respect respectful*)
- ❏ Spelling similarity (e.g. *theater theatre*)
- ❏ Synonym (e.g. *car automobile*)
- ❏ Semantic similarity (e.g. *Spain Barcelona*)

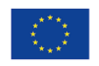

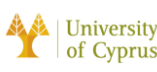

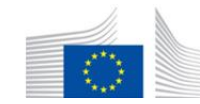

# **Τύποι Text Similarity**

- ❏ Morphological similarity (e.g. *respect respectful*)
- ❏ Spelling similarity (e.g. *theater theatre*)
- ❏ Synonym (e.g. *car automobile*)

❏ Semantic similarity (e.g. *Spain* - *Barcelona*)

**Word** embeddings  $\rightarrow$ Περισσότερα για αυτό στη διάλεξη 5

**MAILCAREU** 

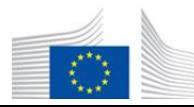

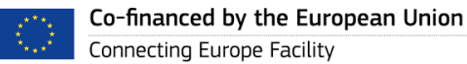

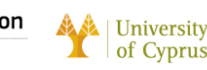

# **Morphological Similarity**

- ❏ Derivational Morphology
	- Παράδειγμα: "*drinkable*"
	- Morphemes: *-able, -ing, -re, -un, -er*
- ❏ Λέξεις με την ίδια ρίζα:
	- Βασική μορφη: *scan*

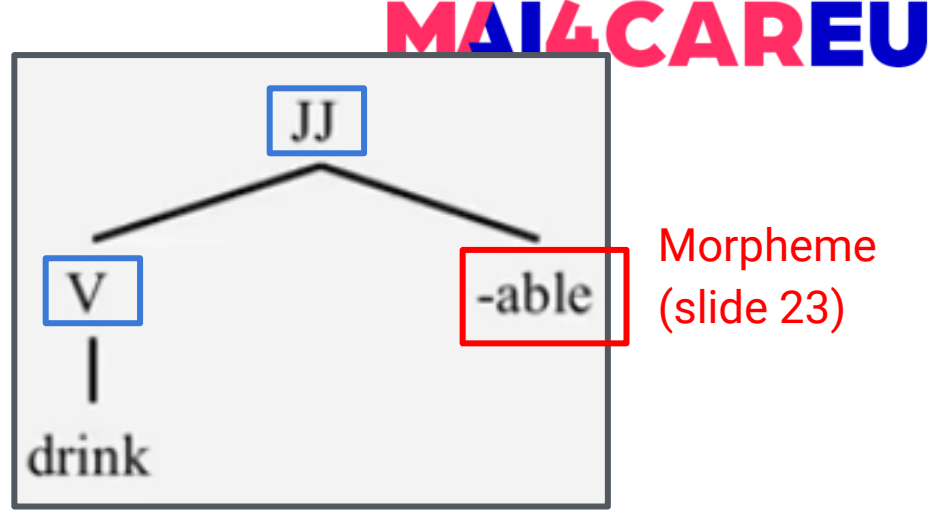

MAI

- Part-of-Speech Tags
	- JJ = Adjective
	- $V = V$ erb
- Inflected μορφες: *scans*, *scanned*, *scanning*

University

of Cyprus

#)

- **Suffixes:** *scanner*
- Prefixes: *rescan*

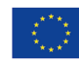

Co-finance

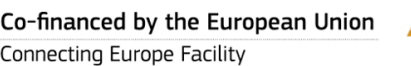

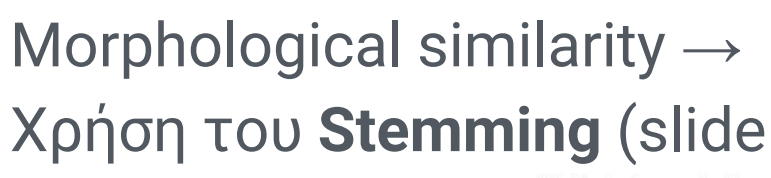

This Master is run under the context of Action No 2020-EU-IA-0087, co-financed by the EU CEF Teledom

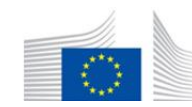

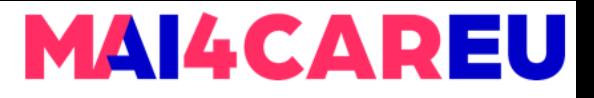

# **Spelling Similarity**

❏ Λέξεις με typos και spelling variants:

| University

of Cyprus

- **Exercice** Reciept  $\rightarrow$  receipt
- Catherine → Katherine (αντικατάσταση of '*C*' with '*K*')
- Polarization → polarisation (αντικατάσταση of '*z*' with '*s*')
- Theater  $\rightarrow$  theatre
- ❏ Edit Operations:
	- Insertion/Deletion
	- Substitution

Levenshtein Distance (ή Minimum Edit Distance)

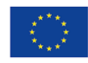

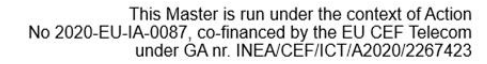

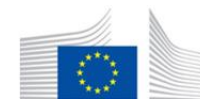

# **Minimum Edit Distance (MED)**

- ❏ Βασισμένο σε δυναμικό προγραμματισμό Insertions, deletions, και substitutions συνήθως όλα έχουν κόστος 1.
- ❏ Παράδειγμα από similarity ανάμεσα s <sup>1</sup>= "*strength*" και s 2 = "*trend* "

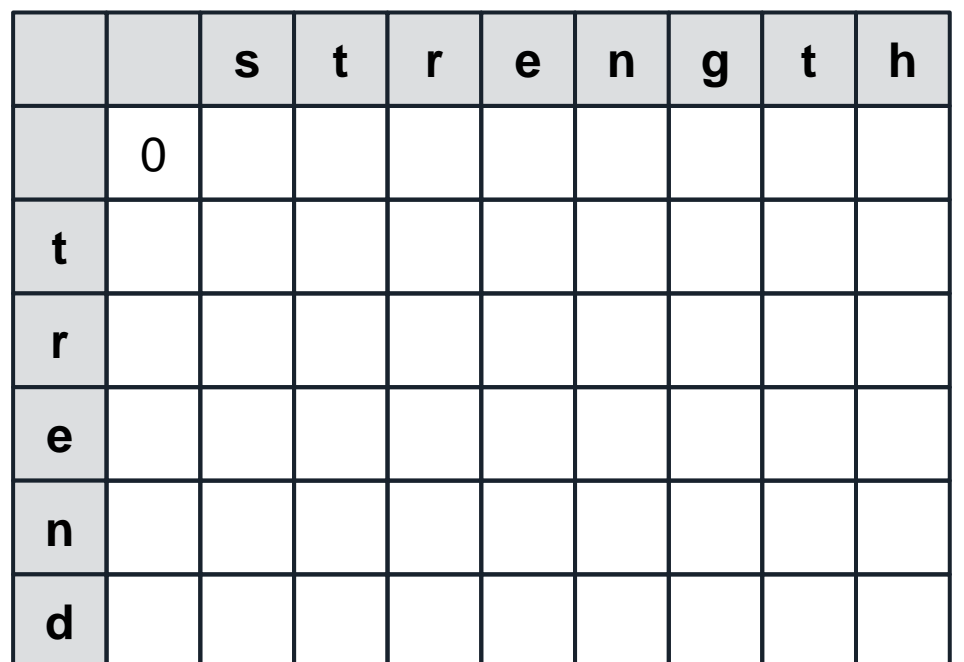

**MAI4CAREU** 

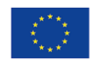

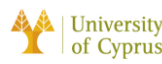

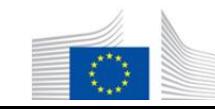

## **MAI4CAREU**

# **Recurrence Relation**

Ορισμοί:

- $\bullet$  s<sub>1</sub>(i): i<sup>th</sup> character in s<sub>1</sub>.
- $s_2(j)$ : j<sup>th</sup> character in  $s_2$ .
- $\bullet$  D(i, j): edit distance ανάμεσα s<sub>1</sub> prefix μήκους i και  $s_2$  prefix μήκους j.
- t(i, j): κόστος ευθυγράμμισης του i<sup>th</sup> χαρακτήρα σε string s<sub>1</sub> με j<sup>th</sup> character in string  $s_2$ .

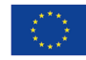

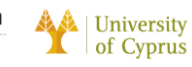

Αναδρομικές εξαρτήσεις:

- $D(i, 0) = i$
- $D(0, i) = i$
- $\bullet$  D(i, j) = min(  $D(i-1, j) + 1$ ,  $D(i, i-1) + 1$ ,  $D(i-1, i-1) + t(i, i)$ ])
- $t(i, j) = 0$  iff  $s1(i) = s2(j)$  else  $t(i, j) = 1$

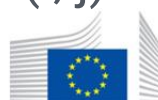

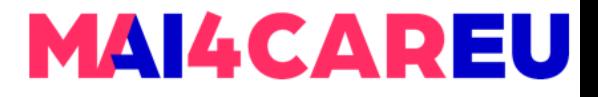

 $\Box$  Υπολογίζω edit distance of 's':  $D(i, 0) = i$ 

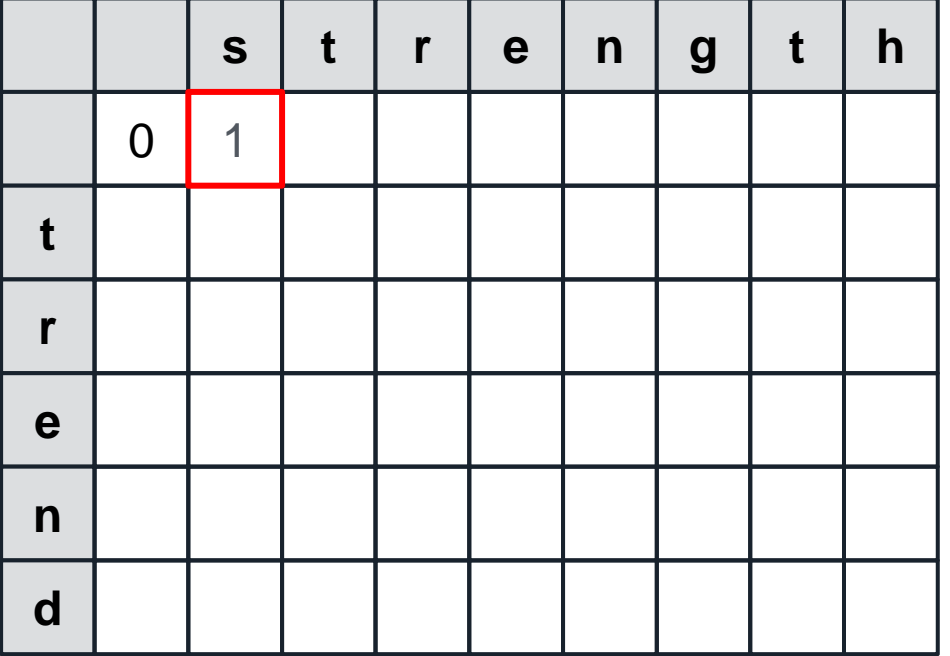

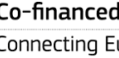

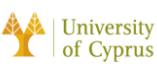

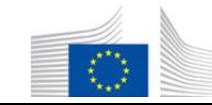

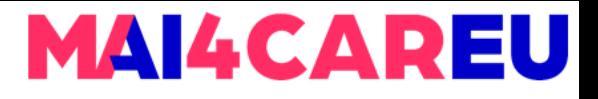

# **MED Παράδειγμα**

- ❏ Υπολογίζω edit distance of ' *s*':  $D(i, 0) = i$
- ❏ Υπολογίζω edit distance of ' *t*':  $D(0, j) = j$

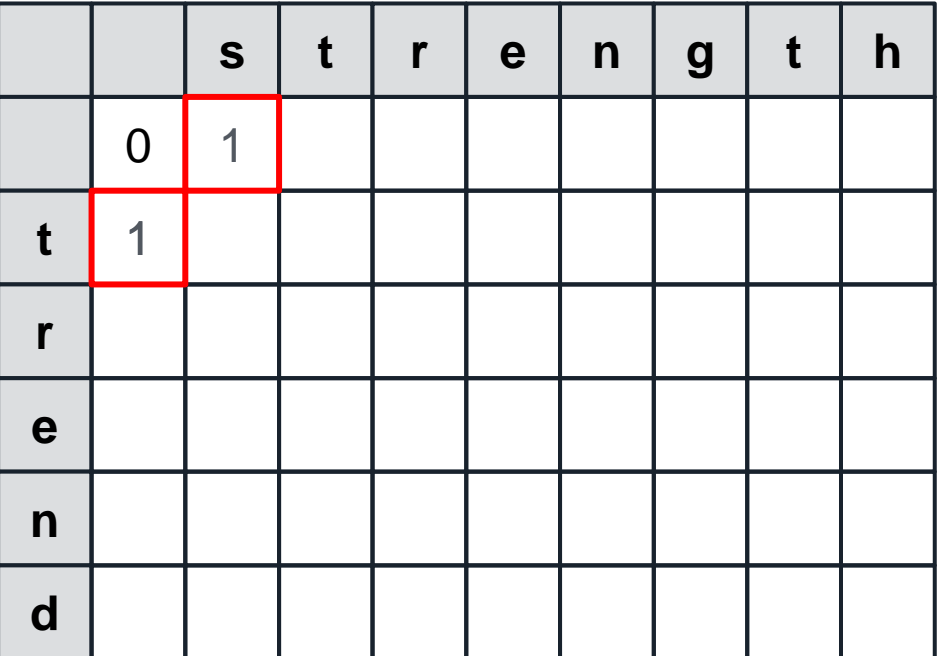

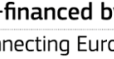

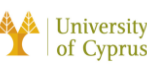

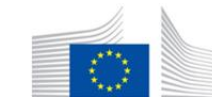

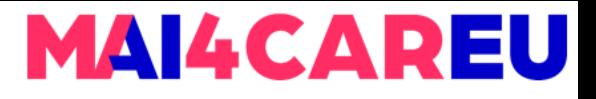

# **MED Παράδειγμα**

- ❏ Υπολογίζω edit distance of ' *s*': ■  $D(i, 0) = i$
- ❏ Υπολογίζω edit distance of ' *t*':  $D(0, i) = i$
- ❏ Κάντε το ίδιο με όλους ith και jth γράμματα απο s<sub>1</sub> και s<sub>2</sub>.

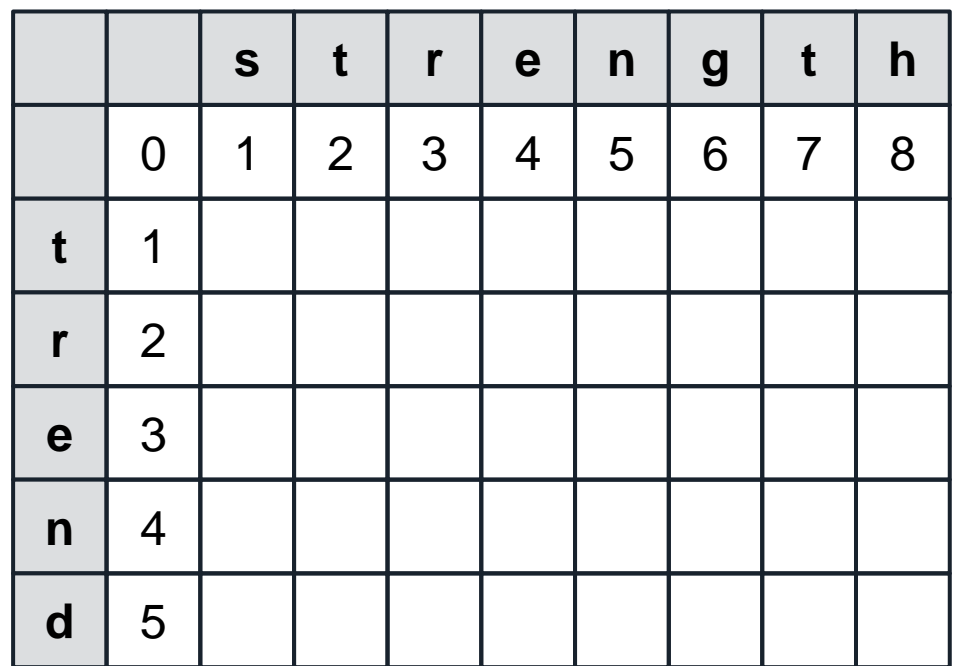

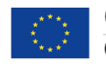

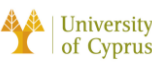

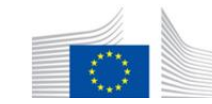

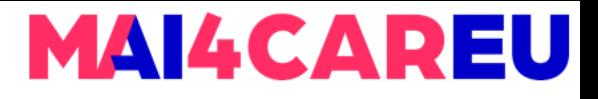

- $\Box$  Υπολογίζω edit distance between 's'  $\kappa$  at 't':
	- **D(i, j)** = min([
		- $D(i 1, j) + 1,$  $D(i, j - 1) + 1,$
		- $D(i 1, j 1) + t(i, j)$

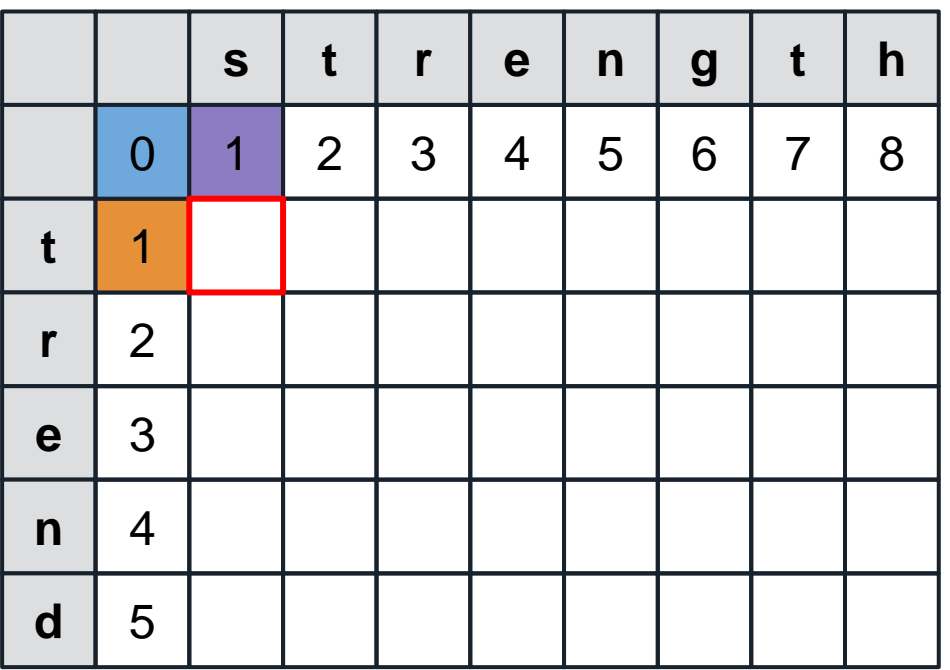

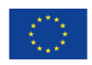

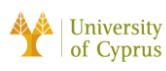

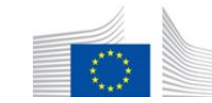

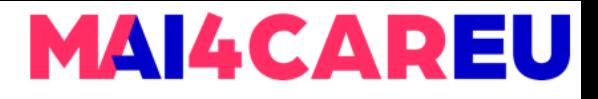

- $\Box$  Υπολογίζω edit distance ανάμεσα 's' και 't':
	- **D(1, 1)** = min(

$$
D(1 - 1, 1) + 1,
$$
  
 
$$
D(1, 1 - 1) + 1,
$$
  
 
$$
D(1 - 1, 1 - 1) + t(1, 1)
$$

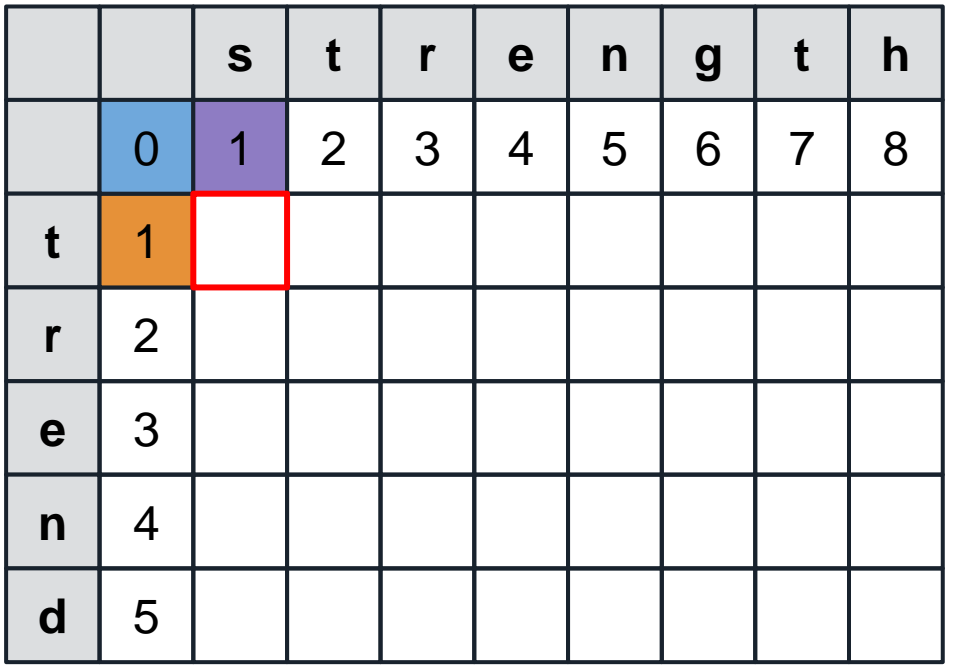

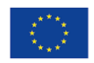

 $\mathbb{D}$ 

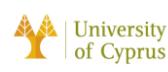

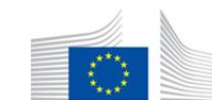

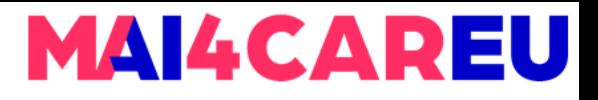

 $\Box$  Υπολογίζω edit distance ανάμεσα 's' και 't': **D(1, 1)** = min(  $+1.$  $+1.$  $0 + t(1, 1)$ 

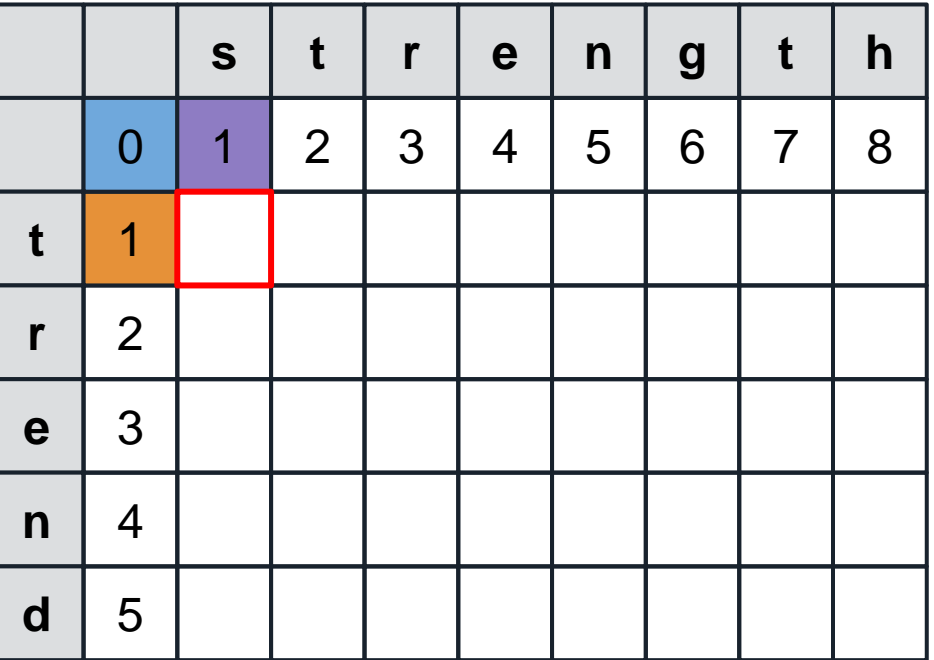

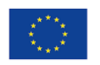

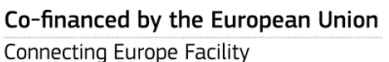

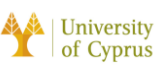

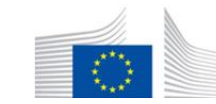

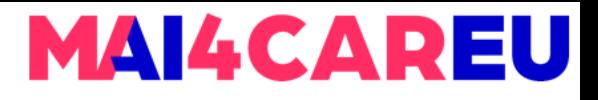

 $\Box$  Υπολογίζω edit distance ανάμεσα 's' και 't': **D(1, 1)** = min(  $+1.$  $+1.$ 

 $0 + 1$ 

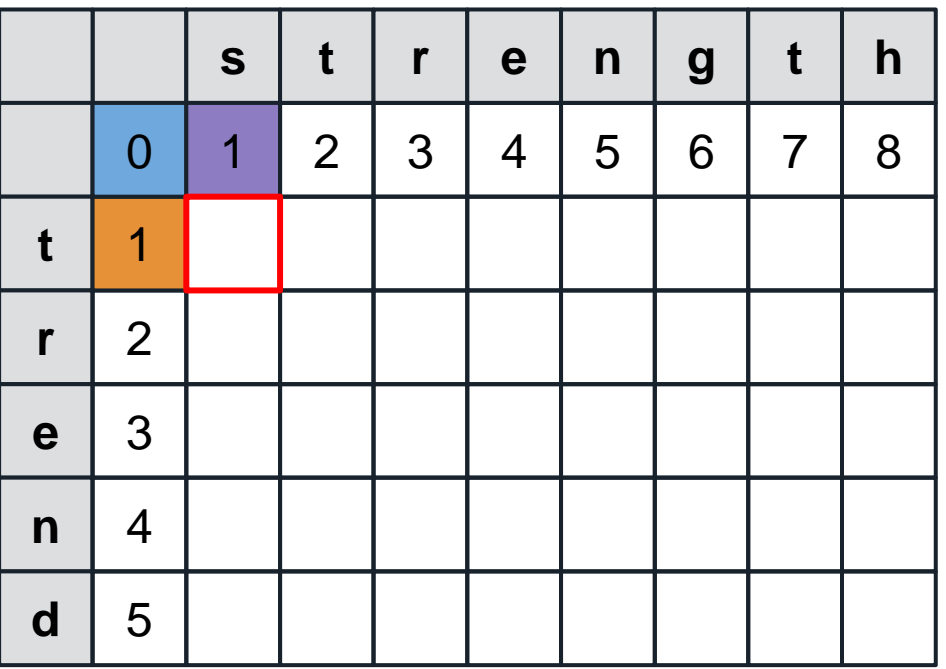

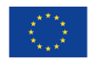

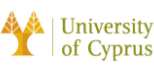

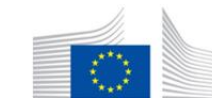

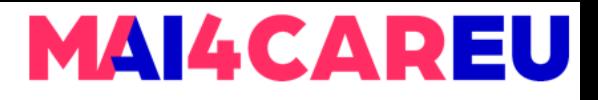

 $\Box$  Υπολογίζω edit distance ανάμεσα 's' και 't': **D(1, 1)** = min(

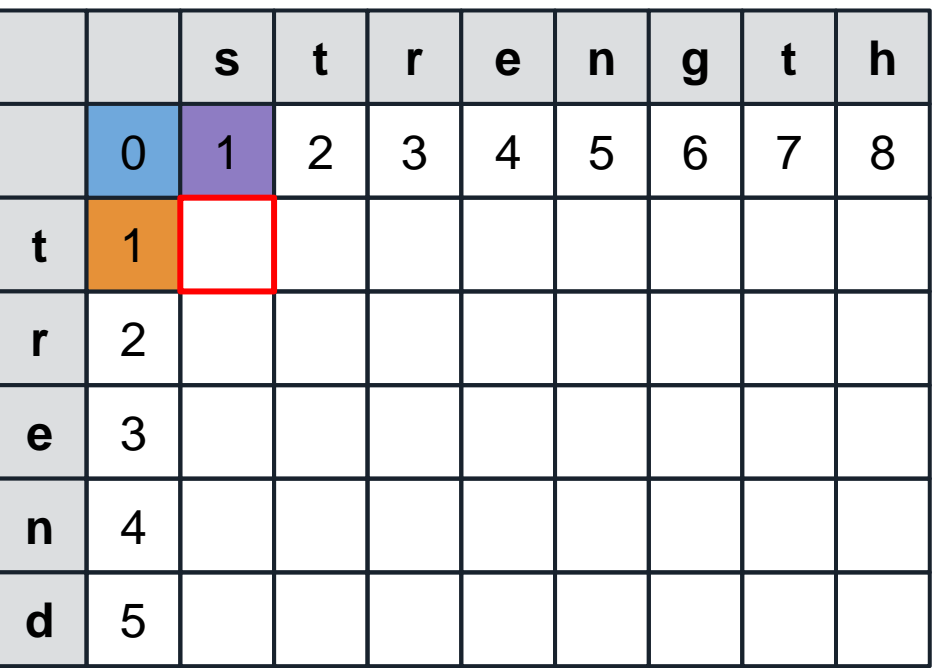

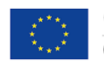

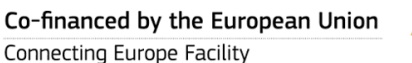

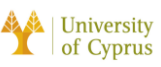

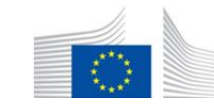

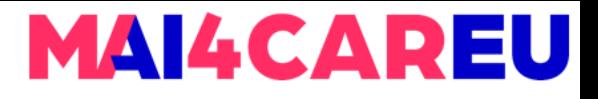

 $\Box$  Υπολογίζω edit distance ανάμεσα 's' και 't': **D(1, 1)** = 1

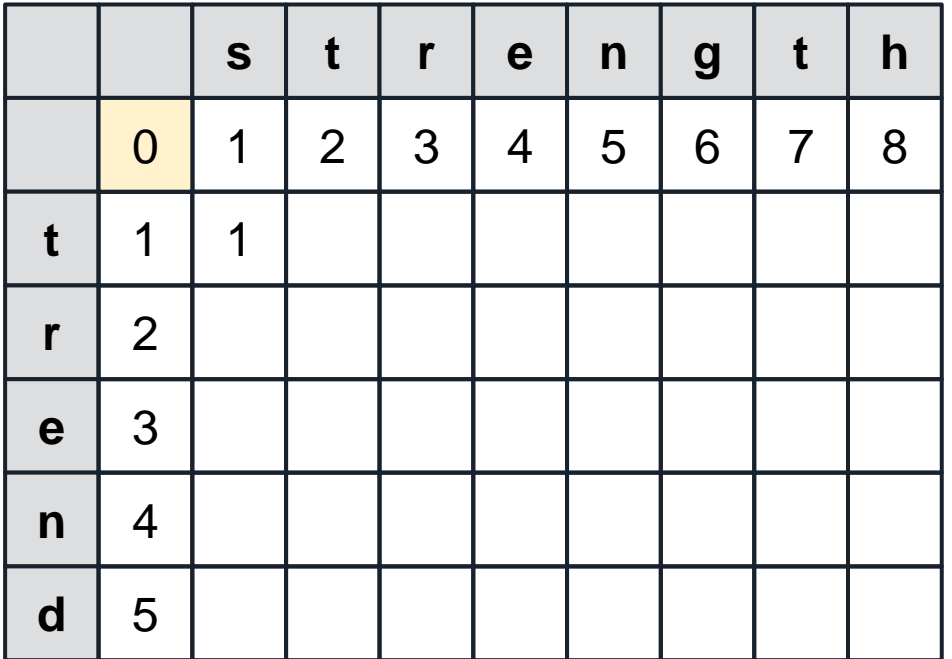

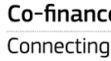

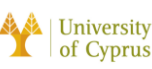

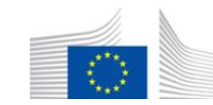

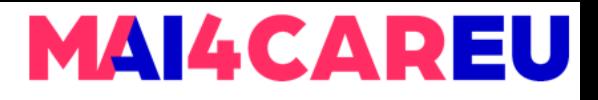

- $\Box$  Υπολογίζω edit distance ανάμεσα 't' και 't':
	- **D(2, 1)** = min(
		- $D(1, 1) + 1$ ,  $D(2, 0) + 1$ ,
		- $D(1, 0) + t(i, j)$

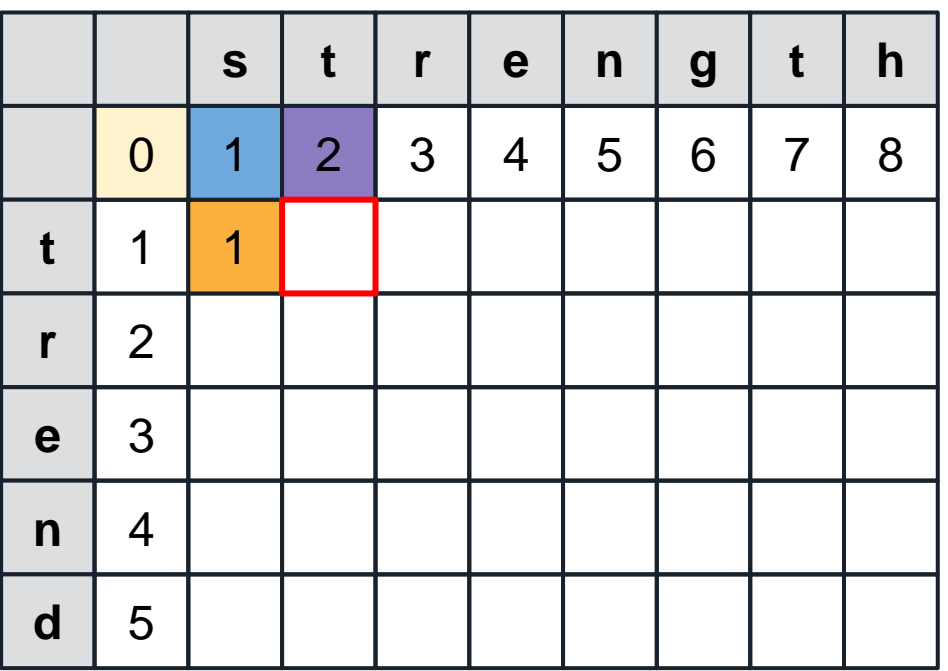

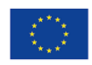

 $\mathbb{D}$ 

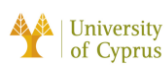

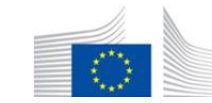

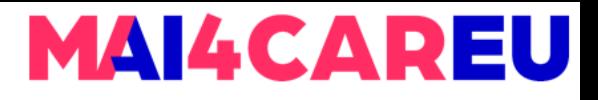

- $\Box$  Υπολογίζω edit distance ανάμεσα 't' και 't':
	- **D(2, 1)** = min(
		- $+1$ .
		- $2 + 1$
		- $1 + t(i, j)$

t t h S e  $\mathsf{n}$  $\boldsymbol{g}$  $\overline{2}$ 3 5 6  $\overline{7}$ 8  $\Omega$ 1  $\overline{\mathcal{A}}$ 1 t 1  $\overline{2}$  $\mathbf{r}$ 3 e  $\overline{4}$  $\mathsf{n}$  $\mathbf d$ 5

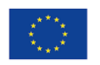

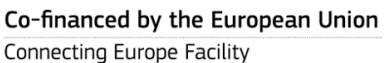

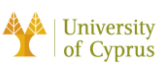

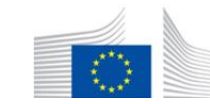

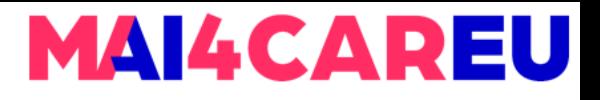

- $\Box$  Υπολογίζω edit distance ανάμεσα 't' και 't': **D(2, 1)** = min(
	- - $2,$
		- 3,

 $\mathbb{D}$ 

 $1 + t(i, j) = 0$ 

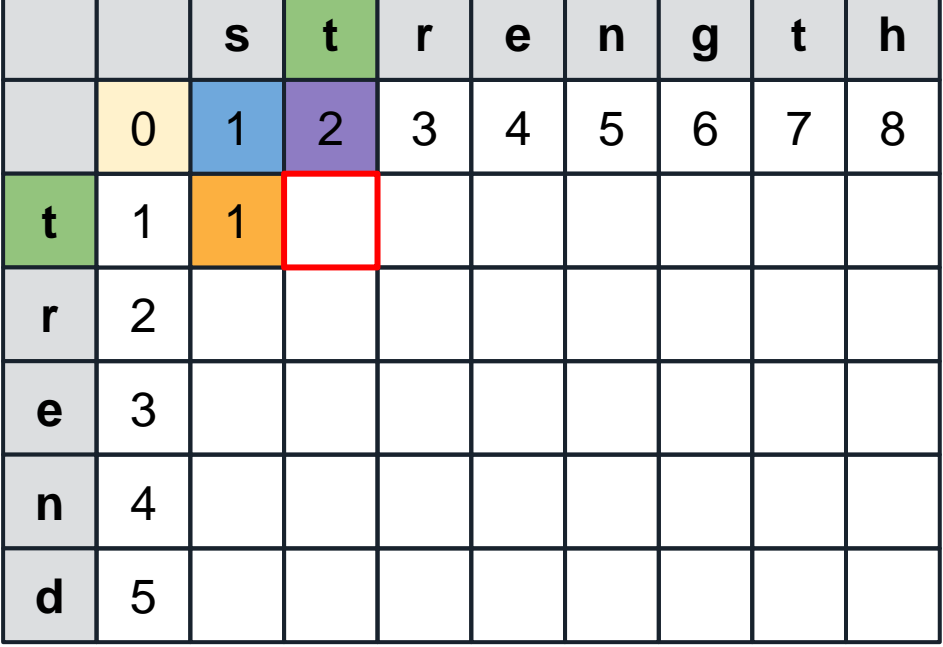

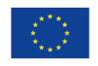

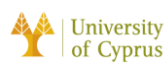

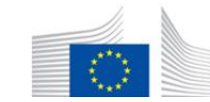

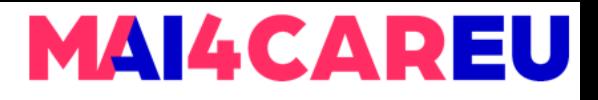

 $\Box$  Υπολογίζω edit distance ανάμεσα 't' και 't': **D(2, 1)** = min([ 2,

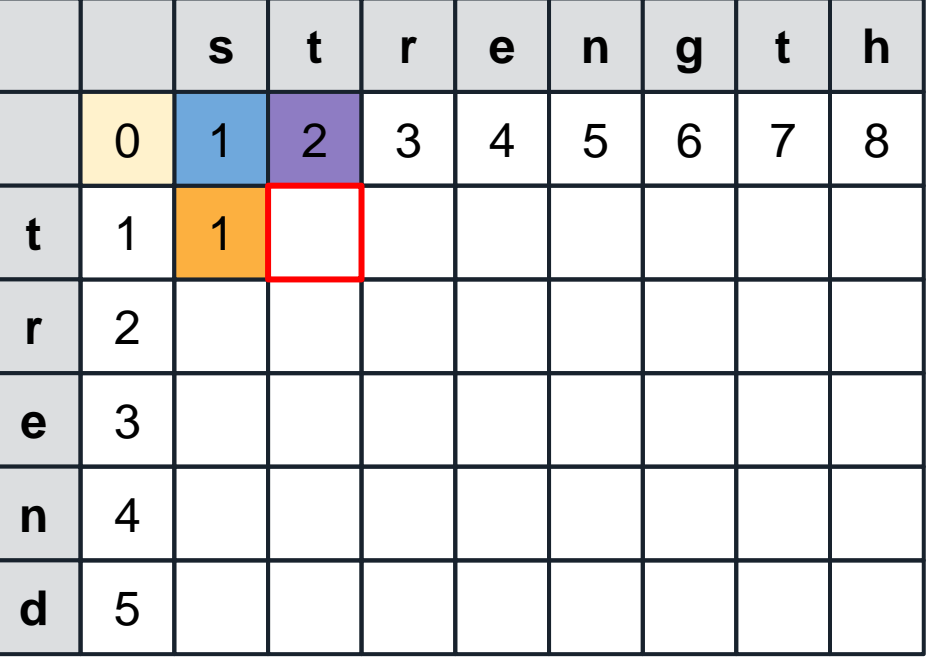

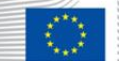

3,

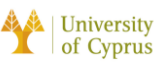

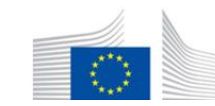

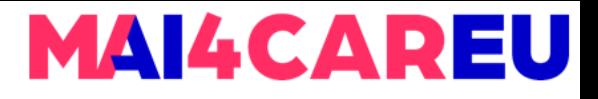

- $\Box$  Υπολογίζω edit distance ανάμεσα 't' και 't':
	- **D(2, 1)** = 1

Connecting Europe Facility

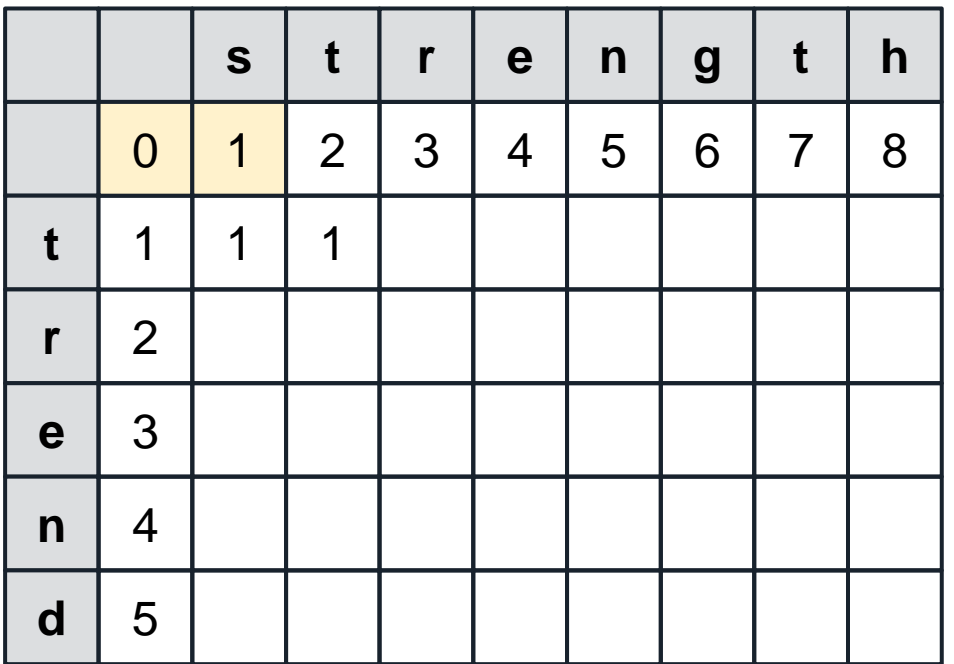

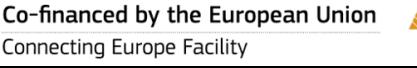

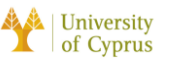

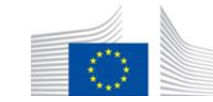

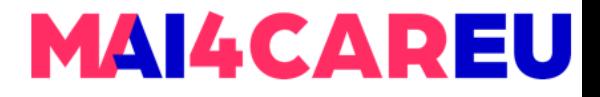

# **MED Παράδειγμα**

### ❏ Συνεχίστε τη διαδικασία για τα ακόλουθα cells.

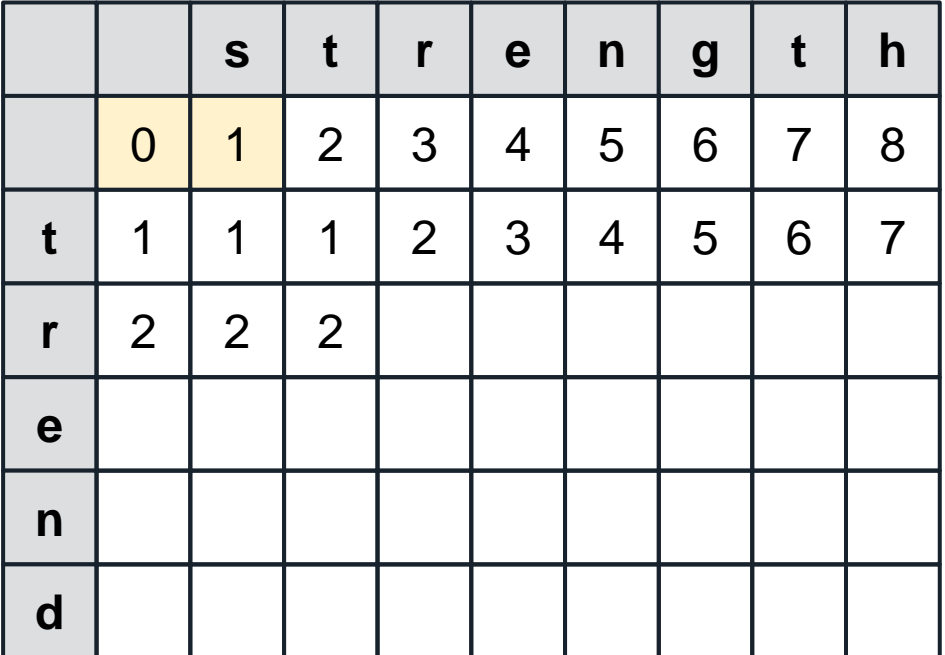

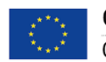

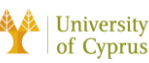

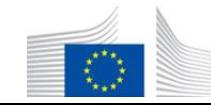

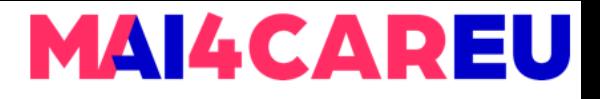

- □ Συνεχίστε τη διαδικασία για τα ακόλουθα cells.
- $\Box$  Υπολογίζω edit distance aváusoa 't' kal 't':
	- $D(3, 2) =$  $\blacksquare$

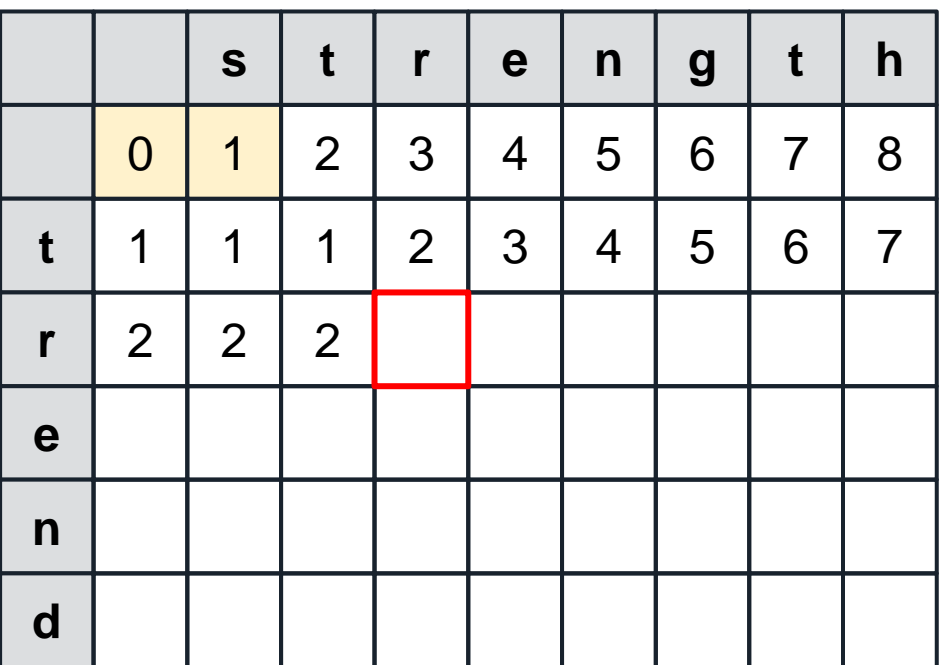

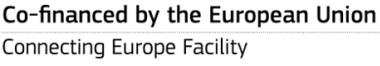

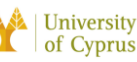

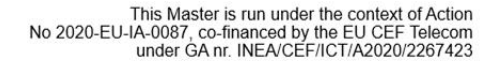

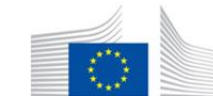

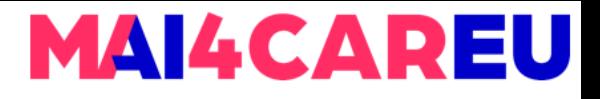

- □ Συνεχίστε τη διαδικασία για τα ακόλουθα cells.
- $\Box$  Υπολογίζω edit distance aváusoa 't' kal 't':
	- $D(3, 2) = 1$  $\blacksquare$

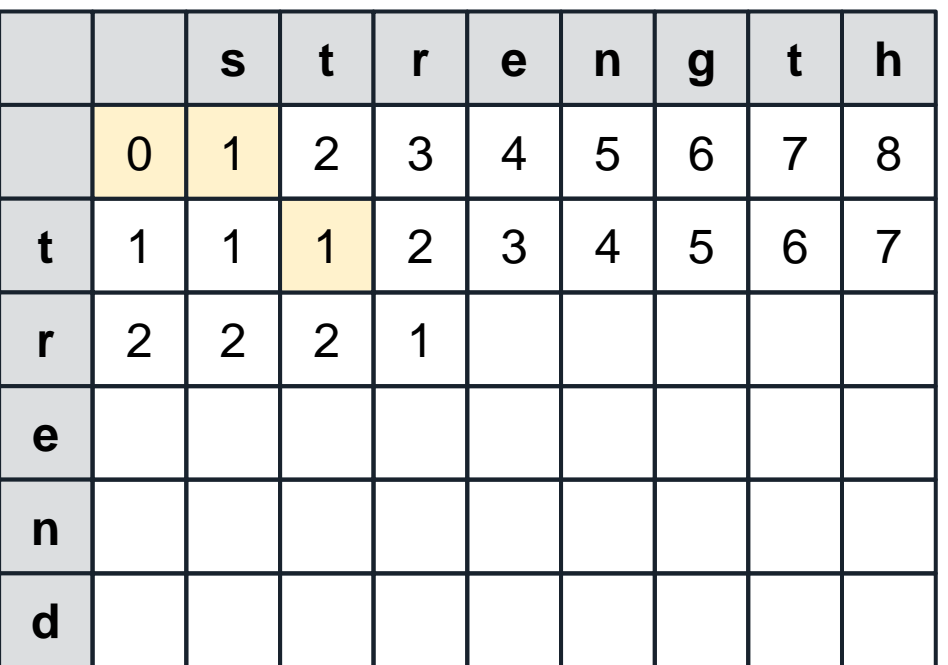

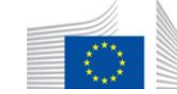

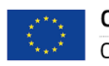

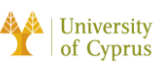

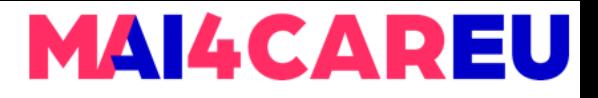

# **MED Παράδειγμα**

❏ Ολοκληρώστε τη διαδικασία για τα ακόλουθα cells.

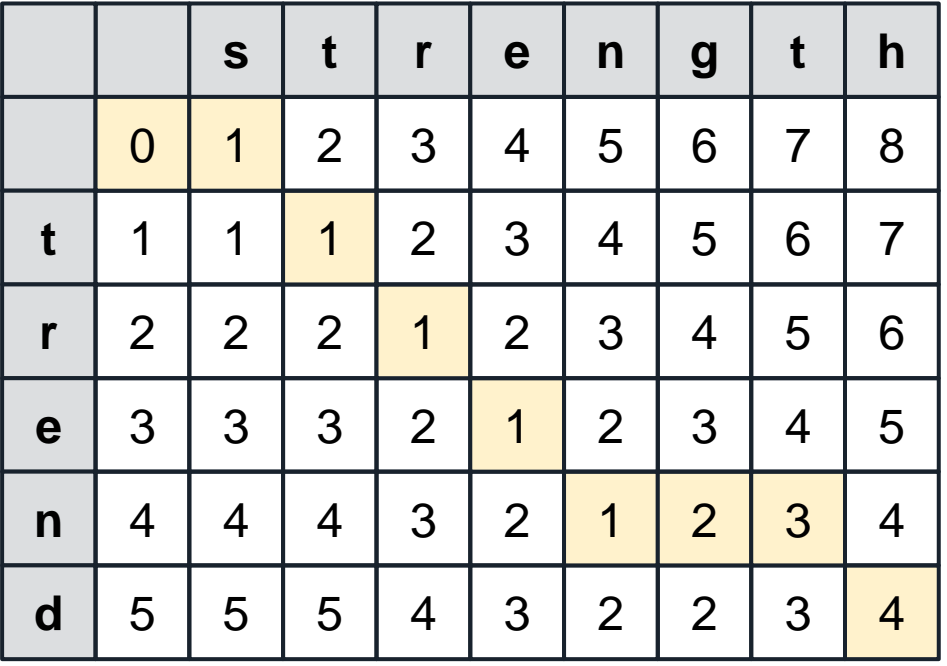

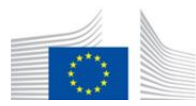

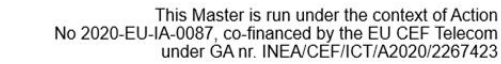

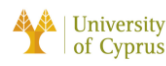

## **MAI4CAREU**

# **MED Παράδειγμα**

- ❏ Ολοκληρώστε τη διαδικασία για τα ακόλουθα cells.
- ❏ Ο πίνακας ονομάζεται Edit Transcript.
- ❏ The MED διαδρομή είναι highlighted .
- ❏ Η τελική καταχώρηση στο MED path είναι η minimum edit distance ανάμεσα "*strength*" και "*trend* "

**r t h s t e n g** 2 3 5 7 8 | 7 | 6 | 5 | 4 | 4  $\Omega$ 1 4 6 8 t \_ r \_ e \_ n \_<br>d 1 1 3 5 6  $\overline{7}$ 1  $\mathcal{P}$ 4 t 2 2 2 1 2 3 5 6 4 r 3 3 3  $\mathcal{P}$ 1 2 3 5 4 e 4 4 3 2 1  $\mathcal{P}$ 3 4  $\boldsymbol{4}$  $\mathsf{n}$ 3 5 5 5 3 2 2  $\mathbf d$ 4 4

Useful online tool for MED calculation: <https://planetcalc.com/1721/>

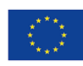

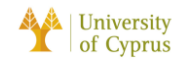

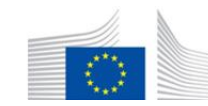

# **Άλλες εφαρμογές του MED**

AACCTGCGGAAGGATCATTACCGAGTGCGGGTCCTTTGGGCCCAACCTCCCATCCGTGTCTA TTGTACCCTGTTGCTTCGGCGGGCCCGCCGCTTGTCGGCCGCCGGGGGGGCGCCTCTGCCCC CCGGGCCCGTGCCCGCCGGAGACCCCAACACGAACACTGTCTGAAAGCGTGCAGTCTGAGTT GATTGAATGCAATCAGTTAAAACTTTCAACAATGGATCTCTTGGTTCCGGC

- ❏ Γενετική αλληλουχία (nucleotides AGCT)  $\rightarrow$  Computational Biology
- ❏ Στοίχιση μη κειμενικών ακολουθιών

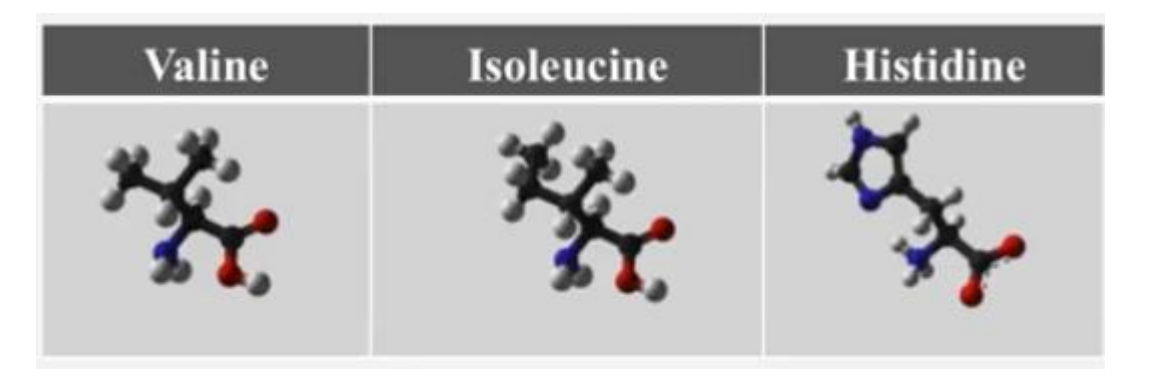

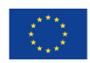

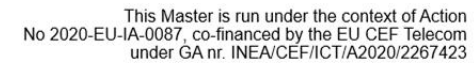

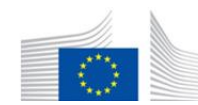

**MAI4CAREU** 

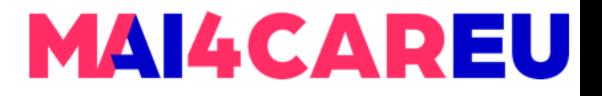

# **Περίληψη**

- Text similarity αποτελεί βασικό συστατικό του NLP.
- Τύποι text similarity συμπεριλαμβάνουν:
	- Morphological similarity (e.g. respect respectful)
	- Spelling similarity (e.g. theater theatre)
	- Synonym (e.g. car automobile)
	- Semantic similarity (e.g. Spain Barcelona)
- Minimum Edit (ή Levensteing) distance είναι θεμελιώδης στο NLP.

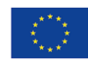

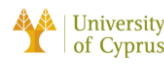

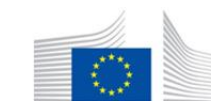

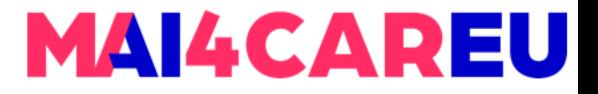

# **Πηγές**

- Jurafsky, D. and H. Martin Justin, Chapter 2. "Regular Expressions, Text Normalization, Edit Distance" Speech and Language Processing
- Python Regex How To:

<https://docs.python.org/3/howto/regex.html>

Natural Language Toolkit: <https://www.nltk.org/index.html>

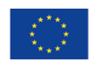

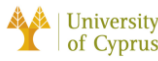

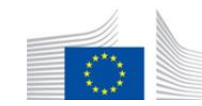